#### <span id="page-0-0"></span>9: [Optimal](#page-0-0) IIR Design

- Error [choices](#page-1-0)
- Linear Least [Squares](#page-11-0)
- [Frequency](#page-22-0) Sampling
- Iterative [Solution](#page-33-0)
- [Newton-Raphson](#page-44-0)
- [Magnitude-only](#page-54-0)
- **Specification**
- Hilbert [Relations](#page-60-0)
- [Magnitude](#page-81-0)  $\leftrightarrow$  Phase<br>Relation Relation
- [Summary](#page-94-0)
- [MATLAB](#page-105-0) routines

# **9: Optimal IIR Design**

<span id="page-1-0"></span>9: [Optimal](#page-0-0) IIR Design

- Error [choices](#page-1-0)
- Linear Least [Squares](#page-11-0)
- [Frequency](#page-22-0) Sampling
- Iterative [Solution](#page-33-0)
- [Newton-Raphson](#page-44-0)
- [Magnitude-only](#page-54-0)
- **Specification**
- Hilbert [Relations](#page-60-0)
- [Magnitude](#page-81-0)  $\leftrightarrow$  Phase<br>Relation **Relation**
- [Summary](#page-94-0)
- [MATLAB](#page-105-0) routines

We want to find a filter  $H(e^{j\omega})=\frac{B(e^{j\omega})}{A(e^{j\omega})}$  that approximates a target response  $D(\omega).$  Assume  $A$  is order  $N$  and  $B$  is order  $M.$ 

9: [Optimal](#page-0-0) IIR Design

- Error [choices](#page-1-0)
- Linear Least [Squares](#page-11-0)
- [Frequency](#page-22-0) Sampling
- Iterative [Solution](#page-33-0)
- [Newton-Raphson](#page-44-0)
- [Magnitude-only](#page-54-0)
- **Specification**
- Hilbert [Relations](#page-60-0)
- [Magnitude](#page-81-0)  $\leftrightarrow$  Phase<br>Relation **Relation**
- [Summary](#page-94-0)
- [MATLAB](#page-105-0) routines

We want to find a filter  $H(e^{j\omega})=\frac{B(e^{j\omega})}{A(e^{j\omega})}$  that approximates a target response  $D(\omega).$  Assume  $A$  is order  $N$  and  $B$  is order  $M.$ 

Two possible error measures:

#### 9: [Optimal](#page-0-0) IIR Design

- Error [choices](#page-1-0)
- Linear Least [Squares](#page-11-0)
- [Frequency](#page-22-0) Sampling
- Iterative [Solution](#page-33-0)
- [Newton-Raphson](#page-44-0)
- [Magnitude-only](#page-54-0)
- **Specification**
- Hilbert [Relations](#page-60-0)
- [Magnitude](#page-81-0)  $\leftrightarrow$  Phase<br>Relation **Relation**
- [Summary](#page-94-0)
- [MATLAB](#page-105-0) routines

We want to find a filter  $H(e^{j\omega})=\frac{B(e^{j\omega})}{A(e^{j\omega})}$  that approximates a target response  $D(\omega).$  Assume  $A$  is order  $N$  and  $B$  is order  $M.$ 

Two possible error measures:

$$
\text{Solution Error: } E_S(\omega) = W_S(\omega) \left( \tfrac{B(e^{j\omega})}{A(e^{j\omega})} - D(\omega) \right)
$$

9: [Optimal](#page-0-0) IIR Design

- Error [choices](#page-1-0)
- Linear Least [Squares](#page-11-0)
- [Frequency](#page-22-0) Sampling
- Iterative [Solution](#page-33-0)
- [Newton-Raphson](#page-44-0)
- [Magnitude-only](#page-54-0)
- **Specification**
- Hilbert [Relations](#page-60-0)
- [Magnitude](#page-81-0)  $\leftrightarrow$  Phase<br>Relation **Relation**
- [Summary](#page-94-0)
- [MATLAB](#page-105-0) routines

We want to find a filter  $H(e^{j\omega})=\frac{B(e^{j\omega})}{A(e^{j\omega})}$  that approximates a target response  $D(\omega).$  Assume  $A$  is order  $N$  and  $B$  is order  $M.$ 

Two possible error measures:

Solution Error: 
$$
E_S(\omega) = W_S(\omega) \left( \frac{B(e^{j\omega})}{A(e^{j\omega})} - D(\omega) \right)
$$
  
Equation Error:  $E_E(\omega) = W_E(\omega) \left( B(e^{j\omega}) - D(\omega)A(e^{j\omega}) \right)$ 

DSP and Digital Filters (2015-7197)

9: [Optimal](#page-0-0) IIR Design

- Error [choices](#page-1-0)
- Linear Least [Squares](#page-11-0)
- [Frequency](#page-22-0) Sampling
- Iterative [Solution](#page-33-0)
- [Newton-Raphson](#page-44-0)
- [Magnitude-only](#page-54-0)
- **Specification**
- Hilbert [Relations](#page-60-0)
- [Magnitude](#page-81-0)  $\leftrightarrow$  Phase<br>Relation Relation
- [Summary](#page-94-0)
- [MATLAB](#page-105-0) routines

We want to find a filter  $H(e^{j\omega})=\frac{B(e^{j\omega})}{A(e^{j\omega})}$  that approximates a target response  $D(\omega).$  Assume  $A$  is order  $N$  and  $B$  is order  $M.$ 

Two possible error measures:

Solution Error:  $E_S(\omega) = W_S(\omega) \left( \frac{B(e^{j\omega})}{A(e^{j\omega})} - D(\omega) \right)$ Equation Error:  $E_E(\omega) = W_E(\omega) \left( B(e^{j\omega}) - D(\omega) A(e^{j\omega}) \right)$ We may know  $D(\omega)$  completely or else only  $|D(\omega)|$ 

9: [Optimal](#page-0-0) IIR Design

- Error [choices](#page-1-0)
- Linear Least [Squares](#page-11-0)
- [Frequency](#page-22-0) Sampling
- Iterative [Solution](#page-33-0)
- [Newton-Raphson](#page-44-0)
- [Magnitude-only](#page-54-0)
- **Specification**
- Hilbert [Relations](#page-60-0)
- [Magnitude](#page-81-0)  $\leftrightarrow$  Phase<br>Relation Relation
- [Summary](#page-94-0)
- [MATLAB](#page-105-0) routines

We want to find a filter  $H(e^{j\omega})=\frac{B(e^{j\omega})}{A(e^{j\omega})}$  that approximates a target response  $D(\omega).$  Assume  $A$  is order  $N$  and  $B$  is order  $M.$ Two possible error measures:

Solution Error:  $E_S(\omega) = W_S(\omega) \left( \frac{B(e^{j\omega})}{A(e^{j\omega})} - D(\omega) \right)$ Equation Error:  $E_E(\omega) = W_E(\omega) \left( B(e^{j\omega}) - D(\omega) A(e^{j\omega}) \right)$ We may know  $D(\omega)$  completely or else only  $|D(\omega)|$ We minimize  $\int_{-\pi}^{\pi} |E_*(\omega)|^p \, d\omega$ where  $p=2$  (least squares) or  $\infty$  (minimax).

9: [Optimal](#page-0-0) IIR Design

- Error [choices](#page-1-0)
- Linear Least [Squares](#page-11-0)
- [Frequency](#page-22-0) Sampling
- Iterative [Solution](#page-33-0)
- [Newton-Raphson](#page-44-0)
- [Magnitude-only](#page-54-0)
- **Specification**
- Hilbert [Relations](#page-60-0)
- [Magnitude](#page-81-0)  $\leftrightarrow$  Phase<br>Relation Relation
- [Summary](#page-94-0)
- [MATLAB](#page-105-0) routines

We want to find a filter  $H(e^{j\omega})=\frac{B(e^{j\omega})}{A(e^{j\omega})}$  that approximates a target response  $D(\omega).$  Assume  $A$  is order  $N$  and  $B$  is order  $M.$ Two possible error measures: Solution Error:  $E_S(\omega) = W_S(\omega) \left( \frac{B(e^{j\omega})}{A(e^{j\omega})} - D(\omega) \right)$ 

Equation Error:  $E_E(\omega) = W_E(\omega) \left( B(e^{j\omega}) - D(\omega) A(e^{j\omega}) \right)$ We may know  $D(\omega)$  completely or else only  $|D(\omega)|$ 

We minimize  $\int_{-\pi}^{\pi} |E_*(\omega)|^p \, d\omega$ where  $p=2$  (least squares) or  $\infty$  (minimax).

Weight functions  $W_*(\omega)$  are chosen to control relative errors at different frequencies.

9: [Optimal](#page-0-0) IIR Design

- Error [choices](#page-1-0)
- Linear Least [Squares](#page-11-0)
- [Frequency](#page-22-0) Sampling
- Iterative [Solution](#page-33-0)
- [Newton-Raphson](#page-44-0)
- [Magnitude-only](#page-54-0)
- **Specification**
- Hilbert [Relations](#page-60-0)
- [Magnitude](#page-81-0)  $\leftrightarrow$  Phase<br>Relation Relation
- [Summary](#page-94-0)
- [MATLAB](#page-105-0) routines

We want to find a filter  $H(e^{j\omega})=\frac{B(e^{j\omega})}{A(e^{j\omega})}$  that approximates a target response  $D(\omega).$  Assume  $A$  is order  $N$  and  $B$  is order  $M.$ Two possible error measures:

Solution Error:  $E_S(\omega) = W_S(\omega) \left( \frac{B(e^{j\omega})}{A(e^{j\omega})} - D(\omega) \right)$ Equation Error:  $E_E(\omega) = W_E(\omega) \left( B(e^{j\omega}) - D(\omega) A(e^{j\omega}) \right)$ We may know  $D(\omega)$  completely or else only  $|D(\omega)|$ We minimize  $\int_{-\pi}^{\pi} |E_*(\omega)|^p \, d\omega$ where  $p=2$  (least squares) or  $\infty$  (minimax).

Weight functions  $W_*(\omega)$  are chosen to control relative errors at different frequencies.  $W_S(\omega) = \left| D(\omega) \right|^{-1}$  gives constant dB error.

9: [Optimal](#page-0-0) IIR Design

- Error [choices](#page-1-0)
- Linear Least [Squares](#page-11-0)
- [Frequency](#page-22-0) Sampling
- Iterative [Solution](#page-33-0)
- [Newton-Raphson](#page-44-0)
- [Magnitude-only](#page-54-0)
- **Specification**
- Hilbert [Relations](#page-60-0)
- [Magnitude](#page-81-0)  $\leftrightarrow$  Phase<br>Relation Relation
- [Summary](#page-94-0)
- [MATLAB](#page-105-0) routines

We want to find a filter  $H(e^{j\omega})=\frac{B(e^{j\omega})}{A(e^{j\omega})}$  that approximates a target response  $D(\omega).$  Assume  $A$  is order  $N$  and  $B$  is order  $M.$ Two possible error measures:

Solution Error:  $E_S(\omega) = W_S(\omega) \left( \frac{B(e^{j\omega})}{A(e^{j\omega})} - D(\omega) \right)$ Equation Error:  $E_E(\omega) = W_E(\omega) \left( B(e^{j\omega}) - D(\omega) A(e^{j\omega}) \right)$ We may know  $D(\omega)$  completely or else only  $|D(\omega)|$ We minimize  $\int_{-\pi}^{\pi} |E_*(\omega)|^p \, d\omega$ where  $p=2$  (least squares) or  $\infty$  (minimax).

Weight functions  $W_*(\omega)$  are chosen to control relative errors at different frequencies.  $W_S(\omega) = \left| D(\omega) \right|^{-1}$  gives constant dB error.

We actually want to minimize  $E_S$  but  $E_E$  is easier because it gives rise to linear equations.

9: [Optimal](#page-0-0) IIR Design

- Error [choices](#page-1-0)
- Linear Least [Squares](#page-11-0)
- [Frequency](#page-22-0) Sampling
- Iterative [Solution](#page-33-0)
- [Newton-Raphson](#page-44-0)
- [Magnitude-only](#page-54-0)
- **Specification**
- Hilbert [Relations](#page-60-0)
- [Magnitude](#page-81-0)  $\leftrightarrow$  Phase<br>Relation Relation
- [Summary](#page-94-0)
- [MATLAB](#page-105-0) routines

We want to find a filter  $H(e^{j\omega})=\frac{B(e^{j\omega})}{A(e^{j\omega})}$  that approximates a target response  $D(\omega).$  Assume  $A$  is order  $N$  and  $B$  is order  $M.$ Two possible error measures:

Solution Error:  $E_S(\omega) = W_S(\omega) \left( \frac{B(e^{j\omega})}{A(e^{j\omega})} - D(\omega) \right)$ Equation Error:  $E_E(\omega) = W_E(\omega) \left( B(e^{j\omega}) - D(\omega) A(e^{j\omega}) \right)$ We may know  $D(\omega)$  completely or else only  $|D(\omega)|$ We minimize  $\int_{-\pi}^{\pi} |E_*(\omega)|^p \, d\omega$ where  $p=2$  (least squares) or  $\infty$  (minimax).

Weight functions  $W_*(\omega)$  are chosen to control relative errors at different frequencies.  $W_S(\omega) = \left| D(\omega) \right|^{-1}$  gives constant dB error.

We actually want to minimize  $E_S$  but  $E_E$  is easier because it gives rise to linear equations.

However if  $W_{E}(\omega)=\frac{W_{S}(\omega)}{|A(e^{j\omega})|},$  then  $|E_{E}(\omega)|=|E_{S}(\omega)|$ 

<span id="page-11-0"></span>9: [Optimal](#page-0-0) IIR Design

- Error [choices](#page-1-0)
- Linear Least [Squares](#page-11-0)
- [Frequency](#page-22-0) Sampling
- Iterative [Solution](#page-33-0)
- [Newton-Raphson](#page-44-0)
- [Magnitude-only](#page-54-0)
- **Specification**
- Hilbert [Relations](#page-60-0)
- [Magnitude](#page-81-0)  $\leftrightarrow$  Phase<br>Relation Relation
- [Summary](#page-94-0)
- [MATLAB](#page-105-0) routines

Overdetermined set of equations  $\mathbf{A}\mathbf{x} = \mathbf{b}$  (#equations > #unknowns)

9: [Optimal](#page-0-0) IIR Design

- Error [choices](#page-1-0)
- Linear Least [Squares](#page-11-0)
- [Frequency](#page-22-0) Sampling
- Iterative [Solution](#page-33-0)
- [Newton-Raphson](#page-44-0)
- [Magnitude-only](#page-54-0)
- **Specification**
- Hilbert [Relations](#page-60-0)
- [Magnitude](#page-81-0)  $\leftrightarrow$  Phase<br>Relation **Relation**
- [Summary](#page-94-0)
- [MATLAB](#page-105-0) routines

Overdetermined set of equations  $\mathbf{A}\mathbf{x} = \mathbf{b}$  (#equations > #unknowns) We want to minimize  $||\mathbf{e}||^2$  where  $\mathbf{e} = \mathbf{A}\mathbf{x} - \mathbf{b}$ 

9: [Optimal](#page-0-0) IIR Design

- Error [choices](#page-1-0)
- Linear Least [Squares](#page-11-0)
- [Frequency](#page-22-0) Sampling
- Iterative [Solution](#page-33-0)
- [Newton-Raphson](#page-44-0)
- [Magnitude-only](#page-54-0)
- **Specification**
- Hilbert [Relations](#page-60-0)
- [Magnitude](#page-81-0)  $\leftrightarrow$  Phase<br>Relation **Relation**
- [Summary](#page-94-0)
- [MATLAB](#page-105-0) routines

Overdetermined set of equations  $\mathbf{A}\mathbf{x} = \mathbf{b}$  (#equations > #unknowns) We want to minimize  $||\mathbf{e}||^2$  where  $\mathbf{e} = \mathbf{A}\mathbf{x} - \mathbf{b}$  $||\mathbf{e}||^2 = \mathbf{e}^T \mathbf{e} = (\mathbf{x}^T \mathbf{A}^T - \mathbf{b}^T) (\mathbf{A}\mathbf{x} - \mathbf{b})$ 

- 9: [Optimal](#page-0-0) IIR Design
- Error [choices](#page-1-0)
- Linear Least [Squares](#page-11-0)
- [Frequency](#page-22-0) Sampling
- Iterative [Solution](#page-33-0)
- [Newton-Raphson](#page-44-0)
- [Magnitude-only](#page-54-0)
- **Specification**
- Hilbert [Relations](#page-60-0)
- [Magnitude](#page-81-0)  $\leftrightarrow$  Phase<br>Relation **Relation**
- [Summary](#page-94-0)
- [MATLAB](#page-105-0) routines

Overdetermined set of equations  $\mathbf{A}\mathbf{x} = \mathbf{b}$  (#equations > #unknowns) We want to minimize  $||\mathbf{e}||^2$  where  $\mathbf{e} = \mathbf{A}\mathbf{x} - \mathbf{b}$  $||\mathbf{e}||^2 = \mathbf{e}^T \mathbf{e} = (\mathbf{x}^T \mathbf{A}^T - \mathbf{b}^T) (\mathbf{A}\mathbf{x} - \mathbf{b})$ 

Differentiate with respect to  $\mathbf{x}$ :

$$
d\left(\mathbf{e}^T\mathbf{e}\right) = d\mathbf{x}^T\mathbf{A}^T\left(\mathbf{A}\mathbf{x} - \mathbf{b}\right) + \left(\mathbf{x}^T\mathbf{A}^T - \mathbf{b}^T\right)\mathbf{A}d\mathbf{x}
$$
  
[since  $d\left(\mathbf{u}\mathbf{v}\right) = d\mathbf{u}\mathbf{v} + \mathbf{u} d\mathbf{v}$ ]

- 9: [Optimal](#page-0-0) IIR Design
- Error [choices](#page-1-0)
- Linear Least [Squares](#page-11-0)
- [Frequency](#page-22-0) Sampling
- Iterative [Solution](#page-33-0)
- [Newton-Raphson](#page-44-0)
- [Magnitude-only](#page-54-0)
- **Specification**
- Hilbert [Relations](#page-60-0)
- [Magnitude](#page-81-0)  $\leftrightarrow$  Phase<br>Relation **Relation**
- [Summary](#page-94-0)
- [MATLAB](#page-105-0) routines

Overdetermined set of equations  $\mathbf{A}\mathbf{x} = \mathbf{b}$  (#equations > #unknowns) We want to minimize  $||\mathbf{e}||^2$  where  $\mathbf{e} = \mathbf{A}\mathbf{x} - \mathbf{b}$  $||\mathbf{e}||^2 = \mathbf{e}^T \mathbf{e} = (\mathbf{x}^T \mathbf{A}^T - \mathbf{b}^T) (\mathbf{A}\mathbf{x} - \mathbf{b})$ 

Differentiate with respect to x:  
\n
$$
d(e^{T}e) = dx^{T}A^{T}(Ax - b) + (x^{T}A^{T} - b^{T})Adx
$$
\n[since  $d(uv) = du v + u dv$ ]  
\n
$$
= 2dx^{T}A^{T}(Ax - b)
$$
\n[since  $u^{T}v = v^{T}u$ ]

- 9: [Optimal](#page-0-0) IIR Design
- Error [choices](#page-1-0)
- Linear Least [Squares](#page-11-0)
- [Frequency](#page-22-0) Sampling
- Iterative [Solution](#page-33-0)
- [Newton-Raphson](#page-44-0)
- [Magnitude-only](#page-54-0)
- **Specification**
- Hilbert [Relations](#page-60-0)
- [Magnitude](#page-81-0)  $\leftrightarrow$  Phase<br>Relation **Relation**
- [Summary](#page-94-0)
- [MATLAB](#page-105-0) routines

Overdetermined set of equations  $\mathbf{A}\mathbf{x} = \mathbf{b}$  (#equations > #unknowns) We want to minimize  $||\mathbf{e}||^2$  where  $\mathbf{e} = \mathbf{A}\mathbf{x} - \mathbf{b}$  $||\mathbf{e}||^2 = \mathbf{e}^T \mathbf{e} = (\mathbf{x}^T \mathbf{A}^T - \mathbf{b}^T) (\mathbf{A}\mathbf{x} - \mathbf{b})$ 

Differentiate with respect to x:  
\n
$$
d(e^{T}e) = dx^{T}A^{T}(Ax - b) + (x^{T}A^{T} - b^{T})Adx
$$
\n[since  $d(uv) = du v + u dv$ ]  
\n
$$
= 2dx^{T}A^{T}(Ax - b)
$$
\n[since  $u^{T}v = v^{T}u$ ]  
\n
$$
= 2dx^{T}(A^{T}Ax - A^{T}b)
$$

- 9: [Optimal](#page-0-0) IIR Design
- Error [choices](#page-1-0)
- Linear Least [Squares](#page-11-0)
- [Frequency](#page-22-0) Sampling
- Iterative [Solution](#page-33-0)
- [Newton-Raphson](#page-44-0)
- [Magnitude-only](#page-54-0)
- **Specification**
- Hilbert [Relations](#page-60-0)
- [Magnitude](#page-81-0)  $\leftrightarrow$  Phase<br>Relation **Relation**
- [Summary](#page-94-0)
- [MATLAB](#page-105-0) routines

Overdetermined set of equations  $\mathbf{A}\mathbf{x} = \mathbf{b}$  (#equations > #unknowns) We want to minimize  $||\mathbf{e}||^2$  where  $\mathbf{e} = \mathbf{A}\mathbf{x} - \mathbf{b}$  $||\mathbf{e}||^2 = \mathbf{e}^T \mathbf{e} = (\mathbf{x}^T \mathbf{A}^T - \mathbf{b}^T) (\mathbf{A}\mathbf{x} - \mathbf{b})$ Differentiate with respect to  $\mathbf{x}$ :

$$
d\left(e^T e\right) = d\mathbf{x}^T \mathbf{A}^T \left(\mathbf{A}\mathbf{x} - \mathbf{b}\right) + \left(\mathbf{x}^T \mathbf{A}^T - \mathbf{b}^T\right) \mathbf{A} d\mathbf{x}
$$
  
\n[since  $d\left(\mathbf{u}\mathbf{v}\right) = d\mathbf{u}\mathbf{v} + \mathbf{u} d\mathbf{v}$ ]  
\n
$$
= 2d\mathbf{x}^T \mathbf{A}^T \left(\mathbf{A}\mathbf{x} - \mathbf{b}\right)
$$
  
\n
$$
= 2d\mathbf{x}^T \left(\mathbf{A}^T \mathbf{A}\mathbf{x} - \mathbf{A}^T \mathbf{b}\right)
$$
  
\n[since  $\mathbf{u}^T \mathbf{v} = \mathbf{v}^T \mathbf{u}$ ]\n

This is zero for any  $d\mathbf{x}$  iff  $\mathbf{A}^T \mathbf{A} \mathbf{x} = \mathbf{A}^T \mathbf{b}$ 

- 9: [Optimal](#page-0-0) IIR Design
- Error [choices](#page-1-0)
- Linear Least [Squares](#page-11-0)
- [Frequency](#page-22-0) Sampling
- Iterative [Solution](#page-33-0)
- [Newton-Raphson](#page-44-0)
- [Magnitude-only](#page-54-0)
- **Specification**
- Hilbert [Relations](#page-60-0)
- [Magnitude](#page-81-0)  $\leftrightarrow$  Phase<br>Relation Relation
- [Summary](#page-94-0)
- [MATLAB](#page-105-0) routines

Overdetermined set of equations  $\mathbf{A}\mathbf{x} = \mathbf{b}$  (#equations > #unknowns) We want to minimize  $||\mathbf{e}||^2$  where  $\mathbf{e} = \mathbf{A}\mathbf{x} - \mathbf{b}$  $||\mathbf{e}||^2 = \mathbf{e}^T \mathbf{e} = (\mathbf{x}^T \mathbf{A}^T - \mathbf{b}^T) (\mathbf{A}\mathbf{x} - \mathbf{b})$ Differentiate with respect to  $\mathbf{x}$ :  $d\left(\mathbf{e}^T\mathbf{e}\right) = d\mathbf{x}^T\mathbf{A}^T\left(\mathbf{A}\mathbf{x}-\mathbf{b}\right) + \left(\mathbf{x}^T\mathbf{A}^T-\mathbf{b}^T\right)\mathbf{A}d\mathbf{x}$ 

$$
= 2d\mathbf{x}^T \mathbf{A}^T (\mathbf{A}\mathbf{x} - \mathbf{b})
$$

$$
= 2d\mathbf{x}^T (\mathbf{A}^T \mathbf{A}\mathbf{x} - \mathbf{A}^T \mathbf{b})
$$

This is zero for any  $d\mathbf{x}$  iff  $\mathbf{A}^T \mathbf{A} \mathbf{x} = \mathbf{A}^T \mathbf{b}$ 

Thus  $||\mathbf{e}||^2$  is minimized if  $\mathbf{x} = \left(\mathbf{A}^T\mathbf{A}\right)^{-1}\mathbf{A}^T\mathbf{b}$ 

[since  $d\left(\mathbf{u}\mathbf{v}\right)=d\mathbf{u}\;\mathbf{v}+\mathbf{u}\;d\mathbf{v}$ ] [since  $\mathbf{v}^T$ 

[since  $\mathbf{u}^T \mathbf{v} = \mathbf{v}^T \mathbf{u}$ ]

d

- 9: [Optimal](#page-0-0) IIR Design
- Error [choices](#page-1-0)
- Linear Least [Squares](#page-11-0)
- [Frequency](#page-22-0) Sampling
- Iterative [Solution](#page-33-0)
- [Newton-Raphson](#page-44-0)
- [Magnitude-only](#page-54-0)
- **Specification**
- Hilbert [Relations](#page-60-0)
- [Magnitude](#page-81-0)  $\leftrightarrow$  Phase<br>Relation Relation
- [Summary](#page-94-0)
- [MATLAB](#page-105-0) routines

Overdetermined set of equations  $\mathbf{A}\mathbf{x} = \mathbf{b}$  (#equations > #unknowns) We want to minimize  $||\mathbf{e}||^2$  where  $\mathbf{e} = \mathbf{A}\mathbf{x} - \mathbf{b}$  $||\mathbf{e}||^2 = \mathbf{e}^T \mathbf{e} = (\mathbf{x}^T \mathbf{A}^T - \mathbf{b}^T) (\mathbf{A}\mathbf{x} - \mathbf{b})$ Differentiate with respect to  $\mathbf{x}$ :

$$
d\left(e^{T}e\right) = d\mathbf{x}^{T}\mathbf{A}^{T} \left(\mathbf{A}\mathbf{x} - \mathbf{b}\right) + \left(\mathbf{x}^{T}\mathbf{A}^{T} - \mathbf{b}^{T}\right)\mathbf{A}d\mathbf{x}
$$
  
\n[since  $d\left(\mathbf{u}\mathbf{v}\right) = d\mathbf{u}\mathbf{v} + \mathbf{u} d\mathbf{v}$ ]  
\n
$$
= 2d\mathbf{x}^{T}\mathbf{A}^{T}\left(\mathbf{A}\mathbf{x} - \mathbf{b}\right)
$$
  
\n
$$
= 2d\mathbf{x}^{T}\left(\mathbf{A}^{T}\mathbf{A}\mathbf{x} - \mathbf{A}^{T}\mathbf{b}\right)
$$
  
\n[since  $\mathbf{u}^{T}\mathbf{v} = \mathbf{v}^{T}\mathbf{u}$ ]\n

This is zero for any  $d\mathbf{x}$  iff  $\mathbf{A}^T \mathbf{A} \mathbf{x} = \mathbf{A}^T \mathbf{b}$ 

Thus  $||\mathbf{e}||^2$  is minimized if  $\mathbf{x} = \left(\mathbf{A}^T\mathbf{A}\right)^{-1}\mathbf{A}^T\mathbf{b}$ 

These are the <mark>Normal Equations</mark> ("Normal" because  $\mathbf{A}^T\mathbf{e}=0$ )

d

- 9: [Optimal](#page-0-0) IIR Design
- Error [choices](#page-1-0)
- Linear Least [Squares](#page-11-0)
- [Frequency](#page-22-0) Sampling
- Iterative [Solution](#page-33-0)
- [Newton-Raphson](#page-44-0)
- [Magnitude-only](#page-54-0)
- **Specification**
- Hilbert [Relations](#page-60-0)
- [Magnitude](#page-81-0)  $\leftrightarrow$  Phase<br>Relation Relation
- [Summary](#page-94-0)
- [MATLAB](#page-105-0) routines

Overdetermined set of equations  $\mathbf{A}\mathbf{x} = \mathbf{b}$  (#equations > #unknowns) We want to minimize  $||\mathbf{e}||^2$  where  $\mathbf{e} = \mathbf{A}\mathbf{x} - \mathbf{b}$  $||\mathbf{e}||^2 = \mathbf{e}^T \mathbf{e} = (\mathbf{x}^T \mathbf{A}^T - \mathbf{b}^T) (\mathbf{A}\mathbf{x} - \mathbf{b})$ 

Differentiate with respect to x:  
\n
$$
d(e^{T}e) = dx^{T}A^{T}(Ax - b) + (x^{T}A^{T} - b^{T})Adx
$$
\n[since  $d(uv) = du v + u dv$ ]  
\n
$$
= 2dx^{T}A^{T}(Ax - b)
$$
\n[since  $u^{T}v = v^{T}u$ ]  
\n
$$
= 2dx^{T}(A^{T}Ax - A^{T}b)
$$

This is zero for any  $d\mathbf{x}$  iff  $\mathbf{A}^T \mathbf{A} \mathbf{x} = \mathbf{A}^T \mathbf{b}$ 

Thus  $||\mathbf{e}||^2$  is minimized if  $\mathbf{x} = \left(\mathbf{A}^T\mathbf{A}\right)^{-1}\mathbf{A}^T\mathbf{b}$ 

These are the <mark>Normal Equations</mark> ("Normal" because  $\mathbf{A}^T\mathbf{e}=0$ )

The pseudoinverse  $\mathbf{x} = \mathbf{A}^+ \mathbf{b}$  works even if  $\mathbf{A}^T \mathbf{A}$  is singular and finds the  ${\bf x}$  with minimum  $||{\bf x}||^2$  that minimizes  $||{\bf e}||^2.$ 

d

- 9: [Optimal](#page-0-0) IIR Design
- Error [choices](#page-1-0)
- Linear Least [Squares](#page-11-0)
- [Frequency](#page-22-0) Sampling
- Iterative [Solution](#page-33-0)
- [Newton-Raphson](#page-44-0)
- [Magnitude-only](#page-54-0)
- **Specification**
- Hilbert [Relations](#page-60-0)
- [Magnitude](#page-81-0)  $\leftrightarrow$  Phase<br>Relation Relation
- [Summary](#page-94-0)
- [MATLAB](#page-105-0) routines

Overdetermined set of equations  $\mathbf{A}\mathbf{x} = \mathbf{b}$  (#equations > #unknowns) We want to minimize  $||\mathbf{e}||^2$  where  $\mathbf{e} = \mathbf{A}\mathbf{x} - \mathbf{b}$  $||\mathbf{e}||^2 = \mathbf{e}^T \mathbf{e} = (\mathbf{x}^T \mathbf{A}^T - \mathbf{b}^T) (\mathbf{A}\mathbf{x} - \mathbf{b})$ 

Differentiate with respect to x:  
\n
$$
d(e^{T}e) = dx^{T}A^{T}(Ax - b) + (x^{T}A^{T} - b^{T})Adx
$$
\n[since  $d(uv) = du v + u dv$ ]  
\n
$$
= 2dx^{T}A^{T}(Ax - b)
$$
\n[since  $u^{T}v = v^{T}u$ ]  
\n
$$
= 2dx^{T}(A^{T}Ax - A^{T}b)
$$

This is zero for any  $d\mathbf{x}$  iff  $\mathbf{A}^T \mathbf{A} \mathbf{x} = \mathbf{A}^T \mathbf{b}$ 

Thus  $||\mathbf{e}||^2$  is minimized if  $\mathbf{x} = \left(\mathbf{A}^T\mathbf{A}\right)^{-1}\mathbf{A}^T\mathbf{b}$ 

These are the <mark>Normal Equations</mark> ("Normal" because  $\mathbf{A}^T\mathbf{e}=0$ )

The pseudoinverse  $\mathbf{x} = \mathbf{A}^+ \mathbf{b}$  works even if  $\mathbf{A}^T \mathbf{A}$  is singular and finds the  ${\bf x}$  with minimum  $||{\bf x}||^2$  that minimizes  $||{\bf e}||^2.$ 

This is a <u>very</u> widely used technique.

- <span id="page-22-0"></span>9: [Optimal](#page-0-0) IIR Design
- Error [choices](#page-1-0)
- Linear Least [Squares](#page-11-0)
- [Frequency](#page-22-0) Sampling
- Iterative [Solution](#page-33-0)
- [Newton-Raphson](#page-44-0)
- [Magnitude-only](#page-54-0)
- **Specification**
- Hilbert [Relations](#page-60-0)
- [Magnitude](#page-81-0)  $\leftrightarrow$  Phase<br>Relation Relation
- [Summary](#page-94-0)
- [MATLAB](#page-105-0) routines

For every  $\omega$  we want:  $0=W(\omega)\left(B(e^{j\omega})-D(\omega)A(e^{j\omega})\right)$ 

- 9: [Optimal](#page-0-0) IIR Design
- Error [choices](#page-1-0)
- Linear Least [Squares](#page-11-0)
- [Frequency](#page-22-0) Sampling
- Iterative [Solution](#page-33-0)
- [Newton-Raphson](#page-44-0)
- [Magnitude-only](#page-54-0)
- Specification
- Hilbert [Relations](#page-60-0)
- [Magnitude](#page-81-0)  $\leftrightarrow$  Phase<br>Relation Relation
- [Summary](#page-94-0)
- [MATLAB](#page-105-0) routines

For every 
$$
\omega
$$
 we want:  $0 = W(\omega) (B(e^{j\omega}) - D(\omega)A(e^{j\omega}))$   
=  $W(\omega) (\sum_{m=0}^{M} b[m]e^{-jm\omega} - D(\omega) (1 + \sum_{n=1}^{N} a[n]e^{-jn\omega}))$ 

- 9: [Optimal](#page-0-0) IIR Design
- Error [choices](#page-1-0)
- Linear Least [Squares](#page-11-0)
- [Frequency](#page-22-0) Sampling
- Iterative [Solution](#page-33-0)
- [Newton-Raphson](#page-44-0)
- [Magnitude-only](#page-54-0)
- Specification
- Hilbert [Relations](#page-60-0)
- [Magnitude](#page-81-0)  $\leftrightarrow$  Phase<br>Relation Relation
- [Summary](#page-94-0)
- [MATLAB](#page-105-0) routines

For every 
$$
\omega
$$
 we want:  $0 = W(\omega) (B(e^{j\omega}) - D(\omega)A(e^{j\omega}))$   
\n
$$
= W(\omega) \left( \sum_{m=0}^{M} b[m]e^{-jm\omega} - D(\omega) \left( 1 + \sum_{n=1}^{N} a[n]e^{-jn\omega} \right) \right)
$$
\n
$$
\Rightarrow \left( \mathbf{u}(\omega)^T \mathbf{v}(\omega)^T \right) \left( \begin{array}{c} \mathbf{a} \\ \mathbf{b} \end{array} \right) = W(\omega)D(\omega)
$$

- 9: [Optimal](#page-0-0) IIR Design
- Error [choices](#page-1-0)
- Linear Least [Squares](#page-11-0)
- [Frequency](#page-22-0) Sampling
- Iterative [Solution](#page-33-0)
- [Newton-Raphson](#page-44-0)
- [Magnitude-only](#page-54-0)
- Specification
- Hilbert [Relations](#page-60-0)
- [Magnitude](#page-81-0)  $\leftrightarrow$  Phase<br>Relation Relation
- [Summary](#page-94-0)
- [MATLAB](#page-105-0) routines

For every 
$$
\omega
$$
 we want:  $0 = W(\omega) (B(e^{j\omega}) - D(\omega)A(e^{j\omega}))$   
\n
$$
= W(\omega) \left( \sum_{m=0}^{M} b[m]e^{-jm\omega} - D(\omega) \left( 1 + \sum_{n=1}^{N} a[n]e^{-jn\omega} \right) \right)
$$
\n
$$
\Rightarrow \left( \mathbf{u}(\omega)^T \mathbf{v}(\omega)^T \right) \begin{pmatrix} \mathbf{a} \\ \mathbf{b} \end{pmatrix} = W(\omega)D(\omega)
$$
\nwhere  $\mathbf{u}(\omega)^T = -W(\omega)D(\omega) [e^{-j\omega} e^{-j2\omega} \cdots e^{-jN\omega} ]$ 

- 9: [Optimal](#page-0-0) IIR Design
- Error [choices](#page-1-0)
- Linear Least [Squares](#page-11-0)
- [Frequency](#page-22-0) Sampling
- Iterative [Solution](#page-33-0)
- [Newton-Raphson](#page-44-0)
- [Magnitude-only](#page-54-0)
- **Specification**
- Hilbert [Relations](#page-60-0)
- [Magnitude](#page-81-0)  $\leftrightarrow$  Phase<br>Relation Relation
- [Summary](#page-94-0)
- [MATLAB](#page-105-0) routines

For every  $\omega$  we want:  $0=W(\omega)\left(B(e^{j\omega})-D(\omega)A(e^{j\omega})\right)$ = $W(\omega)\left(\sum_{m=0}^M b[m]e^{-jm\omega} - D(\omega)\left(1 + \sum_{n=1}^N a[n]e^{-jn\omega}\right)\right)$ ⇒ $\Rightarrow \left(\begin{array}{cc} \mathbf{u}(\omega)^T & \mathbf{v}(\omega)^T \end{array}\right)\left(\begin{array}{c} \mathbf{a}\ \mathbf{b} \end{array}\right)=W(\omega)D(\omega)$ where  $\mathbf{u}(\omega)^T = -W(\omega)D(\omega)\left[\begin{array}{cccc} e^{-j\omega} & e^{-j2\omega} & \cdots & e^{-jN\omega} \ e^{-jN\omega} & e^{-j2\omega} & \cdots & e^{-jN\omega} \end{array}\right]$  $\mathbf{v}(\omega)^T = W(\omega) \begin{bmatrix} 1 & e^{-j\omega} & e^{-j2\omega} & \cdots & e^{-jM\omega} \end{bmatrix}$ 

- 9: [Optimal](#page-0-0) IIR Design
- Error [choices](#page-1-0)
- Linear Least [Squares](#page-11-0)
- [Frequency](#page-22-0) Sampling
- Iterative [Solution](#page-33-0)
- [Newton-Raphson](#page-44-0)
- [Magnitude-only](#page-54-0)
- **Specification**
- Hilbert [Relations](#page-60-0)
- [Magnitude](#page-81-0)  $\leftrightarrow$  Phase<br>Relation Relation
- [Summary](#page-94-0)
- [MATLAB](#page-105-0) routines

For every  $\omega$  we want:  $0=W(\omega)\left(B(e^{j\omega})-D(\omega)A(e^{j\omega})\right)$ = $W(\omega)\left(\sum_{m=0}^M b[m]e^{-jm\omega} - D(\omega)\left(1 + \sum_{n=1}^N a[n]e^{-jn\omega}\right)\right)$ ⇒ $\Rightarrow \left(\begin{array}{cc} \mathbf{u}(\omega)^T & \mathbf{v}(\omega)^T \end{array}\right)\left(\begin{array}{c} \mathbf{a}\ \mathbf{b} \end{array}\right)=W(\omega)D(\omega)$ where  $\mathbf{u}(\omega)^T = -W(\omega)D(\omega)\left[\begin{array}{cccc} e^{-j\omega} & e^{-j2\omega} & \cdots & e^{-jN\omega} \ e^{-jN\omega} & e^{-j2\omega} & \cdots & e^{-jN\omega} \end{array}\right]$  $\mathbf{v}(\omega)^T = W(\omega) \begin{bmatrix} 1 & e^{-j\omega} & e^{-j2\omega} & \cdots & e^{-jM\omega} \end{bmatrix}$ 

Choose  $K$  values of  $\omega, \left\{ \begin{array}{ccc} \omega_1 & \cdots & \omega_K \end{array} \right\}$ 

- 9: [Optimal](#page-0-0) IIR Design
- Error [choices](#page-1-0)
- Linear Least [Squares](#page-11-0)
- [Frequency](#page-22-0) Sampling
- Iterative [Solution](#page-33-0)
- [Newton-Raphson](#page-44-0)
- [Magnitude-only](#page-54-0)
- **Specification**
- Hilbert [Relations](#page-60-0)
- [Magnitude](#page-81-0)  $\leftrightarrow$  Phase<br>Relation Relation
- [Summary](#page-94-0)
- [MATLAB](#page-105-0) routines

For every  $\omega$  we want:  $0=W(\omega)\left(B(e^{j\omega})-D(\omega)A(e^{j\omega})\right)$ = $W(\omega)\left(\sum_{m=0}^M b[m]e^{-jm\omega} - D(\omega)\left(1 + \sum_{n=1}^N a[n]e^{-jn\omega}\right)\right)$ ⇒ $\Rightarrow \left(\begin{array}{cc} \mathbf{u}(\omega)^T & \mathbf{v}(\omega)^T \end{array}\right)\left(\begin{array}{c} \mathbf{a}\ \mathbf{b} \end{array}\right)=W(\omega)D(\omega)$ where  $\mathbf{u}(\omega)^T = -W(\omega)D(\omega)\left[\begin{array}{cccc} e^{-j\omega} & e^{-j2\omega} & \cdots & e^{-jN\omega} \ e^{-jN\omega} & e^{-j2\omega} & \cdots & e^{-jN\omega} \end{array}\right]$  $\mathbf{v}(\omega)^T = W(\omega) \begin{bmatrix} 1 & e^{-j\omega} & e^{-j2\omega} & \cdots & e^{-jM\omega} \end{bmatrix}$ 

Choose  $K$  values of  $\omega,$   $\left\{ \begin{array}{ccc} \omega_1 & \cdots & \omega_K \end{array} \right\}$  $\begin{pmatrix} \mathbf{U}^T & \mathbf{V}^T \end{pmatrix} \begin{pmatrix} \mathbf{a} \\ \mathbf{b} \end{pmatrix} = \mathbf{d}$  [*K* equations,  $M + N + 1$  unkowns]

- 9: [Optimal](#page-0-0) IIR Design
- Error [choices](#page-1-0)
- Linear Least [Squares](#page-11-0)
- [Frequency](#page-22-0) Sampling
- Iterative [Solution](#page-33-0)
- [Newton-Raphson](#page-44-0)
- [Magnitude-only](#page-54-0)
- **Specification**
- Hilbert [Relations](#page-60-0)
- [Magnitude](#page-81-0)  $\leftrightarrow$  Phase<br>Relation Relation
- [Summary](#page-94-0)
- [MATLAB](#page-105-0) routines

For every  $\omega$  we want:  $0=W(\omega)\left(B(e^{j\omega})-D(\omega)A(e^{j\omega})\right)$ = $W(\omega)\left(\sum_{m=0}^M b[m]e^{-jm\omega} - D(\omega)\left(1 + \sum_{n=1}^N a[n]e^{-jn\omega}\right)\right)$ ⇒ $\Rightarrow \left(\begin{array}{cc} \mathbf{u}(\omega)^T & \mathbf{v}(\omega)^T \end{array}\right)\left(\begin{array}{c} \mathbf{a}\ \mathbf{b} \end{array}\right)=W(\omega)D(\omega)$ where  $\mathbf{u}(\omega)^T = -W(\omega)D(\omega)\left[\begin{array}{cccc} e^{-j\omega} & e^{-j2\omega} & \cdots & e^{-jN\omega} \ e^{-jN\omega} & e^{-j2\omega} & \cdots & e^{-jN\omega} \end{array}\right]$  $\mathbf{v}(\omega)^T = W(\omega) \begin{bmatrix} 1 & e^{-j\omega} & e^{-j2\omega} & \cdots & e^{-jM\omega} \end{bmatrix}$ 

Choose K values of 
$$
\omega
$$
, {  $\omega_1$   $\cdots$   $\omega_K$  }  
\n( $\mathbf{U}^T \quad \mathbf{V}^T$ )  $\begin{pmatrix} \mathbf{a} \\ \mathbf{b} \end{pmatrix} = \mathbf{d}$  [*K* equations,  $M + N + 1$  unknowns]  
\nwhere  $\mathbf{U} = [\begin{array}{ccc} \mathbf{u}(\omega_1) & \cdots & \mathbf{u}(\omega_K) \end{array}],$   
\n $\mathbf{V} = [\begin{array}{ccc} \mathbf{v}(\omega_1) & \cdots & \mathbf{v}(\omega_K) \end{array}],$   
\n $\mathbf{d} = [\begin{array}{ccc} W(\omega_1)D(\omega_1) & \cdots & W(\omega_K)D(\omega_K) \end{array}]^T$ 

- 9: [Optimal](#page-0-0) IIR Design
- Error [choices](#page-1-0)
- Linear Least [Squares](#page-11-0)
- [Frequency](#page-22-0) Sampling
- Iterative [Solution](#page-33-0)
- [Newton-Raphson](#page-44-0)
- [Magnitude-only](#page-54-0)
- **Specification**
- Hilbert [Relations](#page-60-0)
- [Magnitude](#page-81-0)  $\leftrightarrow$  Phase<br>Relation Relation
- [Summary](#page-94-0)
- [MATLAB](#page-105-0) routines

For every  $\omega$  we want:  $0=W(\omega)\left(B(e^{j\omega})-D(\omega)A(e^{j\omega})\right)$ = $W(\omega)\left(\sum_{m=0}^M b[m]e^{-jm\omega} - D(\omega)\left(1 + \sum_{n=1}^N a[n]e^{-jn\omega}\right)\right)$ ⇒ $\Rightarrow \left(\begin{array}{cc} \mathbf{u}(\omega)^T & \mathbf{v}(\omega)^T \end{array}\right)\left(\begin{array}{c} \mathbf{a}\ \mathbf{b} \end{array}\right)=W(\omega)D(\omega)$ where  $\mathbf{u}(\omega)^T = -W(\omega)D(\omega)\left[\begin{array}{cccc} e^{-j\omega} & e^{-j2\omega} & \cdots & e^{-jN\omega} \ e^{-jN\omega} & e^{-j2\omega} & \cdots & e^{-jN\omega} \end{array}\right]$  $\mathbf{v}(\omega)^T = W(\omega) \begin{bmatrix} 1 & e^{-j\omega} & e^{-j2\omega} & \cdots & e^{-jM\omega} \end{bmatrix}$ 

Choose K values of 
$$
\omega
$$
, {  $\omega_1$   $\cdots$   $\omega_K$  }  
\n( $\mathbf{U}^T \quad \mathbf{V}^T$ )  $\begin{pmatrix} \mathbf{a} \\ \mathbf{b} \end{pmatrix} = \mathbf{d}$  [*K* equations,  $M + N + 1$  unknowns]  
\nwhere  $\mathbf{U} = [\mathbf{u}(\omega_1) \quad \cdots \quad \mathbf{u}(\omega_K) ]$ ,  
\n $\mathbf{V} = [\mathbf{v}(\omega_1) \quad \cdots \quad \mathbf{v}(\omega_K) ]$ ,  
\n $\mathbf{d} = [\mathbf{W}(\omega_1)D(\omega_1) \quad \cdots \quad \mathbf{W}(\omega_K)D(\omega_K) ]^T$ 

We want to f<mark>orce  $\mathbf a$  and  $\mathbf b$  to be real</mark>

- 9: [Optimal](#page-0-0) IIR Design
- Error [choices](#page-1-0)
- Linear Least [Squares](#page-11-0)
- [Frequency](#page-22-0) Sampling
- Iterative [Solution](#page-33-0)
- [Newton-Raphson](#page-44-0)
- [Magnitude-only](#page-54-0)
- **Specification**
- Hilbert [Relations](#page-60-0)
- [Magnitude](#page-81-0)  $\leftrightarrow$  Phase<br>Relation Relation
- [Summary](#page-94-0)
- [MATLAB](#page-105-0) routines

For every  $\omega$  we want:  $0=W(\omega)\left(B(e^{j\omega})-D(\omega)A(e^{j\omega})\right)$ = $W(\omega)\left(\sum_{m=0}^M b[m]e^{-jm\omega} - D(\omega)\left(1 + \sum_{n=1}^N a[n]e^{-jn\omega}\right)\right)$ ⇒ $\Rightarrow \left(\begin{array}{cc} \mathbf{u}(\omega)^T & \mathbf{v}(\omega)^T \end{array}\right)\left(\begin{array}{c} \mathbf{a}\ \mathbf{b} \end{array}\right)=W(\omega)D(\omega)$ where  $\mathbf{u}(\omega)^T = -W(\omega)D(\omega)\left[\begin{array}{cccc} e^{-j\omega} & e^{-j2\omega} & \cdots & e^{-jN\omega} \ e^{-jN\omega} & e^{-j2\omega} & \cdots & e^{-jN\omega} \end{array}\right]$  $\mathbf{v}(\omega)^T = W(\omega) \begin{bmatrix} 1 & e^{-j\omega} & e^{-j2\omega} & \cdots & e^{-jM\omega} \end{bmatrix}$ 

Choose K values of 
$$
\omega
$$
, {  $\omega_1$   $\cdots$   $\omega_K$  }  
\n( $\mathbf{U}^T \quad \mathbf{V}^T$ )  $\begin{pmatrix} \mathbf{a} \\ \mathbf{b} \end{pmatrix} = \mathbf{d}$  [*K* equations,  $M + N + 1$  unknowns]  
\nwhere  $\mathbf{U} = [\begin{array}{ccc} \mathbf{u}(\omega_1) & \cdots & \mathbf{u}(\omega_K) \end{array}],$   
\n $\mathbf{V} = [\begin{array}{ccc} \mathbf{v}(\omega_1) & \cdots & \mathbf{v}(\omega_K) \end{array}],$   
\n $\mathbf{d} = [\begin{array}{ccc} W(\omega_1)D(\omega_1) & \cdots & W(\omega_K)D(\omega_K) \end{array}]^T$ 

We want to f<mark>orce  $\mathbf a$  and  $\mathbf b$  to be real</mark>; find least squares solution to

$$
\begin{pmatrix} \Re\left(\mathbf{U}^T\right) & \Re\left(\mathbf{V}^T\right) \\ \Im\left(\mathbf{U}^T\right) & \Im\left(\mathbf{V}^T\right) \end{pmatrix} \begin{pmatrix} \mathbf{a} \\ \mathbf{b} \end{pmatrix} = \begin{pmatrix} \Re\left(\mathbf{d}\right) \\ \Im\left(\mathbf{d}\right) \end{pmatrix}
$$

Optimal IIR:  $9 - 4 / 11$ 

- 9: [Optimal](#page-0-0) IIR Design
- Error [choices](#page-1-0)
- Linear Least [Squares](#page-11-0)
- [Frequency](#page-22-0) Sampling
- Iterative [Solution](#page-33-0)
- [Newton-Raphson](#page-44-0)
- [Magnitude-only](#page-54-0)
- **Specification**
- Hilbert [Relations](#page-60-0)
- [Magnitude](#page-81-0)  $\leftrightarrow$  Phase<br>Relation Relation
- [Summary](#page-94-0)
- [MATLAB](#page-105-0) routines

For every  $\omega$  we want:  $0=W(\omega)\left(B(e^{j\omega})-D(\omega)A(e^{j\omega})\right)$ = $W(\omega)\left(\sum_{m=0}^M b[m]e^{-jm\omega} - D(\omega)\left(1 + \sum_{n=1}^N a[n]e^{-jn\omega}\right)\right)$ ⇒ $\Rightarrow \left(\begin{array}{cc} \mathbf{u}(\omega)^T & \mathbf{v}(\omega)^T \end{array}\right)\left(\begin{array}{c} \mathbf{a}\ \mathbf{b} \end{array}\right)=W(\omega)D(\omega)$ where  $\mathbf{u}(\omega)^T = -W(\omega)D(\omega)\left[\begin{array}{cccc} e^{-j\omega} & e^{-j2\omega} & \cdots & e^{-jN\omega} \ e^{-jN\omega} & e^{-j2\omega} & \cdots & e^{-jN\omega} \end{array}\right]$  $\mathbf{v}(\omega)^T = W(\omega) \begin{bmatrix} 1 & e^{-j\omega} & e^{-j2\omega} & \cdots & e^{-jM\omega} \end{bmatrix}$ 

Choose *K* values of 
$$
\omega
$$
, {  $\omega_1$   $\cdots$   $\omega_K$  } [with  $K \ge \frac{M+N+1}{2}$ ]  
\n
$$
\begin{pmatrix}\n\mathbf{U}^T & \mathbf{V}^T\n\end{pmatrix}\n\begin{pmatrix}\n\mathbf{a} \\
\mathbf{b}\n\end{pmatrix} = \mathbf{d} \qquad [K \text{ equations}, M+N+1 \text{ unknowns}]
$$
\nwhere  $\mathbf{U} = [\mathbf{u}(\omega_1) \cdots \mathbf{u}(\omega_K) ],$   
\n $\mathbf{V} = [\mathbf{v}(\omega_1) \cdots \mathbf{v}(\omega_K) ],$   
\n $\mathbf{d} = [\mathbf{W}(\omega_1)D(\omega_1) \cdots \mathbf{W}(\omega_K)D(\omega_K) ]^T$ 

We want to f<mark>orce  $\mathbf a$  and  $\mathbf b$  to be real</mark>; find least squares solution to

$$
\begin{pmatrix} \Re\left(\mathbf{U}^T\right) & \Re\left(\mathbf{V}^T\right) \\ \Im\left(\mathbf{U}^T\right) & \Im\left(\mathbf{V}^T\right) \end{pmatrix} \begin{pmatrix} \mathbf{a} \\ \mathbf{b} \end{pmatrix} = \begin{pmatrix} \Re\left(\mathbf{d}\right) \\ \Im\left(\mathbf{d}\right) \end{pmatrix}
$$

Optimal IIR:  $9 - 4 / 11$ 

### **Iterative Solution**

<span id="page-33-0"></span>9: [Optimal](#page-0-0) IIR Design

- Error [choices](#page-1-0)
- Linear Least [Squares](#page-11-0)
- [Frequency](#page-22-0) Sampling
- Iterative [Solution](#page-33-0)
- [Newton-Raphson](#page-44-0)
- [Magnitude-only](#page-54-0)
- **Specification**
- Hilbert [Relations](#page-60-0)
- [Magnitude](#page-81-0)  $\leftrightarrow$  Phase<br>Relation Relation
- [Summary](#page-94-0)
- [MATLAB](#page-105-0) routines

Least squares solution minimizes the  $E_E$  rather than  $E_S.$ 

### **Iterative Solution**

9: [Optimal](#page-0-0) IIR Design

- Error [choices](#page-1-0)
- Linear Least [Squares](#page-11-0)
- [Frequency](#page-22-0) Sampling
- Iterative [Solution](#page-33-0)
- [Newton-Raphson](#page-44-0)
- [Magnitude-only](#page-54-0)
- **Specification**
- Hilbert [Relations](#page-60-0)
- [Magnitude](#page-81-0)  $\leftrightarrow$  Phase<br>Relation Relation
- [Summary](#page-94-0)
- [MATLAB](#page-105-0) routines

Least squares solution minimizes the  $E_{E}$  rather than  $E_{S}.$ 

However 
$$
E_E = E_S
$$
 if  $W_E(\omega) = \frac{W_S(\omega)}{|A(e^{j\omega})|}$ .

DSP and Digital Filters (2015-7197)

#### **Iterative Solution**

- 9: [Optimal](#page-0-0) IIR Design
- Error [choices](#page-1-0)
- Linear Least [Squares](#page-11-0)
- [Frequency](#page-22-0) Sampling
- Iterative [Solution](#page-33-0)
- [Newton-Raphson](#page-44-0)
- [Magnitude-only](#page-54-0)
- **Specification**
- Hilbert [Relations](#page-60-0)
- [Magnitude](#page-81-0)  $\leftrightarrow$  Phase<br>Relation **Relation**
- [Summary](#page-94-0)
- [MATLAB](#page-105-0) routines

Least squares solution minimizes the  $E_{E}$  rather than  $E_{S}.$ 

However  $E_E = E_S$  if  $W_E(\omega) = \frac{W_S(\omega)}{|A(e^{j\omega})|}.$ 

We can use an iterative solution technique:
- 9: [Optimal](#page-0-0) IIR Design
- Error [choices](#page-1-0)
- Linear Least [Squares](#page-11-0)
- [Frequency](#page-22-0) Sampling
- Iterative [Solution](#page-33-0)
- [Newton-Raphson](#page-44-0)
- [Magnitude-only](#page-54-0)
- **Specification**
- Hilbert [Relations](#page-60-0)
- [Magnitude](#page-81-0)  $\leftrightarrow$  Phase<br>Relation Relation
- [Summary](#page-94-0)
- [MATLAB](#page-105-0) routines

Least squares solution minimizes the  $E_E$  rather than  $E_S.$ 

However  $E_E = E_S$  if  $W_E(\omega) = \frac{W_S(\omega)}{|A(e^{j\omega})|}.$ 

- We can use an iterative solution technique:
	- 11 Select  $K$  frequencies  $\{\omega_k\}$  (e.g. uniformly spaced)

- 9: [Optimal](#page-0-0) IIR Design
- Error [choices](#page-1-0)
- Linear Least [Squares](#page-11-0)
- [Frequency](#page-22-0) Sampling
- Iterative [Solution](#page-33-0)
- [Newton-Raphson](#page-44-0)
- [Magnitude-only](#page-54-0)
- **Specification**
- Hilbert [Relations](#page-60-0)
- [Magnitude](#page-81-0)  $\leftrightarrow$  Phase<br>Relation Relation
- [Summary](#page-94-0)
- [MATLAB](#page-105-0) routines

Least squares solution minimizes the  $E_E$  rather than  $E_S.$ 

However 
$$
E_E = E_S
$$
 if  $W_E(\omega) = \frac{W_S(\omega)}{|A(e^{j\omega})|}$ .

- 11 Select  $K$  frequencies  $\{\omega_k\}$  (e.g. uniformly spaced)
- 22 Initialize  $W_E(\omega_k) = W_S(\omega_k)$

- 9: [Optimal](#page-0-0) IIR Design
- Error [choices](#page-1-0)
- Linear Least [Squares](#page-11-0)
- [Frequency](#page-22-0) Sampling
- Iterative [Solution](#page-33-0)
- [Newton-Raphson](#page-44-0)
- [Magnitude-only](#page-54-0)
- **Specification**
- Hilbert [Relations](#page-60-0)
- [Magnitude](#page-81-0)  $\leftrightarrow$  Phase<br>Relation Relation
- [Summary](#page-94-0)
- [MATLAB](#page-105-0) routines

Least squares solution minimizes the  $E_E$  rather than  $E_S.$ 

However 
$$
E_E = E_S
$$
 if  $W_E(\omega) = \frac{W_S(\omega)}{|A(e^{j\omega})|}$ .

- 11 Select  $K$  frequencies  $\{\omega_k\}$  (e.g. uniformly spaced)
- 22 Initialize  $W_E(\omega_k) = W_S(\omega_k)$
- 3 Find least squares solution to  $W_E(\omega_k) \left( B(e^{j\omega_k}) - D(\omega_k) A(e^{j\omega_k}) \right) = 0 \forall k$

- 9: [Optimal](#page-0-0) IIR Design
- Error [choices](#page-1-0)
- Linear Least [Squares](#page-11-0)
- [Frequency](#page-22-0) Sampling
- Iterative [Solution](#page-33-0)
- [Newton-Raphson](#page-44-0)
- [Magnitude-only](#page-54-0)
- **Specification**
- Hilbert [Relations](#page-60-0)
- [Magnitude](#page-81-0)  $\leftrightarrow$  Phase<br>Relation Relation
- [Summary](#page-94-0)
- [MATLAB](#page-105-0) routines

Least squares solution minimizes the  $E_E$  rather than  $E_S.$ 

However 
$$
E_E = E_S
$$
 if  $W_E(\omega) = \frac{W_S(\omega)}{|A(e^{j\omega})|}$ .

- 11 Select  $K$  frequencies  $\{\omega_k\}$  (e.g. uniformly spaced)
- 22 Initialize  $W_E(\omega_k) = W_S(\omega_k)$
- 3 Find least squares solution to  $W_E(\omega_k) \left( B(e^{j\omega_k}) - D(\omega_k) A(e^{j\omega_k}) \right) = 0 \forall k$
- 4 Force  $A(z)$  to be stable

- 9: [Optimal](#page-0-0) IIR Design
- Error [choices](#page-1-0)
- Linear Least [Squares](#page-11-0)
- [Frequency](#page-22-0) Sampling
- Iterative [Solution](#page-33-0)
- [Newton-Raphson](#page-44-0)
- [Magnitude-only](#page-54-0)
- **Specification**
- Hilbert [Relations](#page-60-0)
- [Magnitude](#page-81-0)  $\leftrightarrow$  Phase<br>Relation Relation
- [Summary](#page-94-0)
- [MATLAB](#page-105-0) routines

Least squares solution minimizes the  $E_E$  rather than  $E_S.$ 

However 
$$
E_E = E_S
$$
 if  $W_E(\omega) = \frac{W_S(\omega)}{|A(e^{j\omega})|}$ .

- 11 Select  $K$  frequencies  $\{\omega_k\}$  (e.g. uniformly spaced)
- 22 Initialize  $W_E(\omega_k) = W_S(\omega_k)$
- 3 Find least squares solution to  $W_E(\omega_k) \left( B(e^{j\omega_k}) - D(\omega_k) A(e^{j\omega_k}) \right) = 0 \forall k$
- 4 Force  $A(z)$  to be stable Replace pole  $p_i$  by  $\left(p_i^*\right)^{-1}$  whenever  $|p_i|\geq 1$

- 9: [Optimal](#page-0-0) IIR Design
- Error [choices](#page-1-0)
- Linear Least [Squares](#page-11-0)
- [Frequency](#page-22-0) Sampling
- Iterative [Solution](#page-33-0)
- [Newton-Raphson](#page-44-0)
- [Magnitude-only](#page-54-0)
- **Specification**
- Hilbert [Relations](#page-60-0)
- [Magnitude](#page-81-0)  $\leftrightarrow$  Phase<br>Relation Relation
- [Summary](#page-94-0)
- [MATLAB](#page-105-0) routines

Least squares solution minimizes the  $E_E$  rather than  $E_S.$ 

However 
$$
E_E = E_S
$$
 if  $W_E(\omega) = \frac{W_S(\omega)}{|A(e^{j\omega})|}$ .

- 11 Select  $K$  frequencies  $\{\omega_k\}$  (e.g. uniformly spaced)
- 22 Initialize  $W_E(\omega_k) = W_S(\omega_k)$
- 3 Find least squares solution to  $W_E(\omega_k) \left( B(e^{j\omega_k}) - D(\omega_k) A(e^{j\omega_k}) \right) = 0 \forall k$
- 4 Force  $A(z)$  to be stable Replace pole  $p_i$  by  $\left(p_i^*\right)^{-1}$  whenever  $|p_i|\geq 1$
- $5$  Update weights:  $W_{E}(\omega_{k}) = \frac{W_{S}(\omega_{k})}{\left| A(e^{j\omega_{k}}) \right|}$

- 9: [Optimal](#page-0-0) IIR Design
- Error [choices](#page-1-0)
- Linear Least [Squares](#page-11-0)
- [Frequency](#page-22-0) Sampling
- Iterative [Solution](#page-33-0)
- [Newton-Raphson](#page-44-0)
- [Magnitude-only](#page-54-0)
- **Specification**
- Hilbert [Relations](#page-60-0)
- [Magnitude](#page-81-0)  $\leftrightarrow$  Phase<br>Relation Relation
- [Summary](#page-94-0)
- [MATLAB](#page-105-0) routines

Least squares solution minimizes the  $E_E$  rather than  $E_S.$ 

However 
$$
E_E = E_S
$$
 if  $W_E(\omega) = \frac{W_S(\omega)}{|A(e^{j\omega})|}$ .

- 11 Select  $K$  frequencies  $\{\omega_k\}$  (e.g. uniformly spaced)
- 22 Initialize  $W_E(\omega_k) = W_S(\omega_k)$
- 3 Find least squares solution to  $W_E(\omega_k) \left( B(e^{j\omega_k}) - D(\omega_k) A(e^{j\omega_k}) \right) = 0 \forall k$
- 4 Force  $A(z)$  to be stable Replace pole  $p_i$  by  $\left(p_i^*\right)^{-1}$  whenever  $|p_i|\geq 1$
- $5$  Update weights:  $W_{E}(\omega_{k}) = \frac{W_{S}(\omega_{k})}{\left| A(e^{j\omega_{k}}) \right|}$
- 6Return to step <sup>3</sup> until convergence

- 9: [Optimal](#page-0-0) IIR Design
- Error [choices](#page-1-0)
- Linear Least [Squares](#page-11-0)
- [Frequency](#page-22-0) Sampling
- Iterative [Solution](#page-33-0)
- [Newton-Raphson](#page-44-0)
- [Magnitude-only](#page-54-0)
- **Specification**
- Hilbert [Relations](#page-60-0)
- [Magnitude](#page-81-0)  $\leftrightarrow$  Phase<br>Relation Relation
- [Summary](#page-94-0)
- [MATLAB](#page-105-0) routines

Least squares solution minimizes the  $E_E$  rather than  $E_S.$ 

However 
$$
E_E = E_S
$$
 if  $W_E(\omega) = \frac{W_S(\omega)}{|A(e^{j\omega})|}$ .

We can use an iterative solution technique:

- 11 Select  $K$  frequencies  $\{\omega_k\}$  (e.g. uniformly spaced)
- 22 Initialize  $W_E(\omega_k) = W_S(\omega_k)$
- 3 Find least squares solution to  $W_E(\omega_k) \left( B(e^{j\omega_k}) - D(\omega_k) A(e^{j\omega_k}) \right) = 0 \forall k$
- 4 Force  $A(z)$  to be stable Replace pole  $p_i$  by  $\left(p_i^*\right)^{-1}$  whenever  $|p_i|\geq 1$
- $5$  Update weights:  $W_{E}(\omega_{k}) = \frac{W_{S}(\omega_{k})}{\left| A(e^{j\omega_{k}}) \right|}$
- 6Return to step <sup>3</sup> until convergence

But for faster convergence use Newton-Raphson . . .

- <span id="page-44-0"></span>9: [Optimal](#page-0-0) IIR Design
- Error [choices](#page-1-0)
- Linear Least [Squares](#page-11-0)
- [Frequency](#page-22-0) Sampling
- Iterative [Solution](#page-33-0)
- [Newton-Raphson](#page-44-0)
- [Magnitude-only](#page-54-0)
- **Specification**
- Hilbert [Relations](#page-60-0)
- [Magnitude](#page-81-0)  $\leftrightarrow$  Phase<br>Relation Relation
- [Summary](#page-94-0)
- [MATLAB](#page-105-0) routines

Newton: To solve  $f(x)=0$  given an initial guess  $x_0$ , we write  $f(x) \approx f(x_0) + (x - x_0)f'(x_0) \Rightarrow x = x_0 - \frac{f(x_0)}{f'(x_0)}$ 

- 9: [Optimal](#page-0-0) IIR Design
- Error [choices](#page-1-0)
- Linear Least [Squares](#page-11-0)
- [Frequency](#page-22-0) Sampling
- Iterative [Solution](#page-33-0)
- [Newton-Raphson](#page-44-0)
- [Magnitude-only](#page-54-0)
- **Specification**
- Hilbert [Relations](#page-60-0)
- [Magnitude](#page-81-0)  $\leftrightarrow$  Phase<br>Relation **Relation**
- [Summary](#page-94-0)
- [MATLAB](#page-105-0) routines

Newton: To solve  $f(x)=0$  given an initial guess  $x_0$ , we write  $f(x) \approx f(x_0) + (x - x_0)f'(x_0) \Rightarrow x = x_0 - \frac{f(x_0)}{f'(x_0)}$ Converges very rapidly once  $x_0$  is close to the solution

- 9: [Optimal](#page-0-0) IIR Design
- Error [choices](#page-1-0)
- Linear Least [Squares](#page-11-0)
- [Frequency](#page-22-0) Sampling
- Iterative [Solution](#page-33-0)
- [Newton-Raphson](#page-44-0)
- [Magnitude-only](#page-54-0)
- **Specification**
- Hilbert [Relations](#page-60-0)
- [Magnitude](#page-81-0)  $\leftrightarrow$  Phase<br>Relation Relation
- [Summary](#page-94-0)
- [MATLAB](#page-105-0) routines

Newton: To solve  $f(x)=0$  given an initial guess  $x_0$ , we write  $f(x) \approx f(x_0) + (x - x_0)f'(x_0) \Rightarrow x = x_0 - \frac{f(x_0)}{f'(x_0)}$ Converges very rapidly once  $x_0$  is close to the solution

So for each  $\omega_k$ , we can write (omitting the  $\omega$  and  $e^{j\omega}$  arguments)  $E_S \approx W_S \left(\frac{B_0}{A_0} - D\right) + \frac{W_S}{A_0} \left(B - B_0\right) - \frac{W_S B_0}{A_0^2} \left(A - A_0\right)$ 

- 9: [Optimal](#page-0-0) IIR Design
- Error [choices](#page-1-0)
- Linear Least [Squares](#page-11-0)
- [Frequency](#page-22-0) Sampling
- Iterative [Solution](#page-33-0)
- [Newton-Raphson](#page-44-0)
- [Magnitude-only](#page-54-0)
- **Specification**
- Hilbert [Relations](#page-60-0)
- [Magnitude](#page-81-0)  $\leftrightarrow$  Phase<br>Relation Relation
- [Summary](#page-94-0)
- [MATLAB](#page-105-0) routines

Newton: To solve  $f(x)=0$  given an initial guess  $x_0$ , we write  $f(x) \approx f(x_0) + (x - x_0)f'(x_0) \Rightarrow x = x_0 - \frac{f(x_0)}{f'(x_0)}$ Converges very rapidly once  $x_0$  is close to the solution

So for each  $\omega_k$ , we can write (omitting the  $\omega$  and  $e^{j\omega}$  arguments)  $E_S \approx W_S \left(\frac{B_0}{A_0} - D\right) + \frac{W_S}{A_0} \left(B - B_0\right) - \frac{W_S B_0}{A_0^2} \left(A - A_0\right)$  $= \frac{W_S}{}$  $\frac{W_S}{A_0} \left(B_0 - A_0 D + B - B_0 - \frac{B_0}{A_0} (A-1) - \frac{B_0}{A_0} + B_0\right)$ 

- 9: [Optimal](#page-0-0) IIR Design
- Error [choices](#page-1-0)
- Linear Least [Squares](#page-11-0)
- [Frequency](#page-22-0) Sampling
- Iterative [Solution](#page-33-0)
- [Newton-Raphson](#page-44-0)
- [Magnitude-only](#page-54-0)
- **Specification**
- Hilbert [Relations](#page-60-0)
- [Magnitude](#page-81-0)  $\leftrightarrow$  Phase<br>Relation Relation
- [Summary](#page-94-0)
- [MATLAB](#page-105-0) routines

Newton: To solve  $f(x)=0$  given an initial guess  $x_0$ , we write  $f(x) \approx f(x_0) + (x - x_0)f'(x_0) \Rightarrow x = x_0 - \frac{f(x_0)}{f'(x_0)}$ Converges very rapidly once  $x_0$  is close to the solution

So for each  $\omega_k$ , we can write (omitting the  $\omega$  and  $e^{j\omega}$  arguments)  $E_S \approx W_S \left(\frac{B_0}{A_0} - D\right) + \frac{W_S}{A_0} \left(B - B_0\right) - \frac{W_S B_0}{A_0^2} \left(A - A_0\right)$  $= \frac{W_S}{}$  $\frac{W_S}{A_0} \left(B_0 - A_0 D + B - B_0 - \frac{B_0}{A_0} (A-1) - \frac{B_0}{A_0} + B_0\right)$ 

From which we get a linear equation for each  $\omega_k$  :

$$
\begin{pmatrix} \frac{B_0}{DA_0} \mathbf{u}^T & \mathbf{v}^T \end{pmatrix} \begin{pmatrix} \mathbf{a} \\ \mathbf{b} \end{pmatrix} = W \begin{pmatrix} A_0 D + \frac{B_0}{A_0} - B_0 \end{pmatrix}
$$

- 9: [Optimal](#page-0-0) IIR Design
- Error [choices](#page-1-0)
- Linear Least [Squares](#page-11-0)
- [Frequency](#page-22-0) Sampling
- Iterative [Solution](#page-33-0)
- [Newton-Raphson](#page-44-0)
- [Magnitude-only](#page-54-0)
- **Specification**
- Hilbert [Relations](#page-60-0)
- [Magnitude](#page-81-0)  $\leftrightarrow$  Phase<br>Relation Relation
- [Summary](#page-94-0)
- [MATLAB](#page-105-0) routines

Newton: To solve  $f(x)=0$  given an initial guess  $x_0$ , we write  $f(x) \approx f(x_0) + (x - x_0)f'(x_0) \Rightarrow x = x_0 - \frac{f(x_0)}{f'(x_0)}$ Converges very rapidly once  $x_0$  is close to the solution

So for each  $\omega_k$ , we can write (omitting the  $\omega$  and  $e^{j\omega}$  arguments)  $E_S \approx W_S \left(\frac{B_0}{A_0} - D\right) + \frac{W_S}{A_0} \left(B - B_0\right) - \frac{W_S B_0}{A_0^2} \left(A - A_0\right)$  $= \frac{W_S}{}$  $\frac{W_S}{A_0} \left(B_0 - A_0 D + B - B_0 - \frac{B_0}{A_0} (A-1) - \frac{B_0}{A_0} + B_0\right)$ 

From which we get a linear equation for each  $\omega_k$  :

$$
\begin{pmatrix} \frac{B_0}{DA_0} \mathbf{u}^T & \mathbf{v}^T \end{pmatrix} \begin{pmatrix} \mathbf{a} \\ \mathbf{b} \end{pmatrix} = W \begin{pmatrix} A_0 D + \frac{B_0}{A_0} - B_0 \end{pmatrix}
$$
  
where  $W = \frac{W_S}{A_0}$ 

- 9: [Optimal](#page-0-0) IIR Design
- Error [choices](#page-1-0)
- Linear Least [Squares](#page-11-0)
- [Frequency](#page-22-0) Sampling
- Iterative [Solution](#page-33-0)
- [Newton-Raphson](#page-44-0)
- [Magnitude-only](#page-54-0)
- **Specification**
- Hilbert [Relations](#page-60-0)
- [Magnitude](#page-81-0)  $\leftrightarrow$  Phase<br>Relation Relation
- [Summary](#page-94-0)
- [MATLAB](#page-105-0) routines

Newton: To solve  $f(x)=0$  given an initial guess  $x_0$ , we write  $f(x) \approx f(x_0) + (x - x_0)f'(x_0) \Rightarrow x = x_0 - \frac{f(x_0)}{f'(x_0)}$ Converges very rapidly once  $x_0$  is close to the solution

So for each  $\omega_k$ , we can write (omitting the  $\omega$  and  $e^{j\omega}$  arguments)  $E_S \approx W_S \left(\frac{B_0}{A_0} - D\right) + \frac{W_S}{A_0} \left(B - B_0\right) - \frac{W_S B_0}{A_0^2} \left(A - A_0\right)$  $= \frac{W_S}{}$  $\frac{W_S}{A_0} \left(B_0 - A_0 D + B - B_0 - \frac{B_0}{A_0} (A-1) - \frac{B_0}{A_0} + B_0\right)$ 

From which we get a linear equation for each  $\omega_k$  :

 $\begin{pmatrix} \frac{B_0}{DA_0} \mathbf{u}^T & \mathbf{v}^T \end{pmatrix} \begin{pmatrix} \mathbf{a} \\ \mathbf{b} \end{pmatrix} = W \begin{pmatrix} A_0 D + \frac{B_0}{A_0} - B_0 \end{pmatrix}$ where  $W = \frac{W_S}{A_0}$  and, as before,  $u_n(\omega) = -W(\omega)D(\omega)e^{-jn\omega}$ for  $n \in 1 : N$ 

- 9: [Optimal](#page-0-0) IIR Design
- Error [choices](#page-1-0)
- Linear Least [Squares](#page-11-0)
- [Frequency](#page-22-0) Sampling
- Iterative [Solution](#page-33-0)
- [Newton-Raphson](#page-44-0)
- [Magnitude-only](#page-54-0)
- **Specification**
- Hilbert [Relations](#page-60-0)
- [Magnitude](#page-81-0)  $\leftrightarrow$  Phase<br>Relation Relation
- [Summary](#page-94-0)
- [MATLAB](#page-105-0) routines

Newton: To solve  $f(x)=0$  given an initial guess  $x_0$ , we write  $f(x) \approx f(x_0) + (x - x_0)f'(x_0) \Rightarrow x = x_0 - \frac{f(x_0)}{f'(x_0)}$ Converges very rapidly once  $x_0$  is close to the solution

So for each  $\omega_k$ , we can write (omitting the  $\omega$  and  $e^{j\omega}$  arguments)  $E_S \approx W_S \left(\frac{B_0}{A_0} - D\right) + \frac{W_S}{A_0} \left(B - B_0\right) - \frac{W_S B_0}{A_0^2} \left(A - A_0\right)$  $= \frac{W_S}{}$  $\frac{W_S}{A_0} \left(B_0 - A_0 D + B - B_0 - \frac{B_0}{A_0} (A-1) - \frac{B_0}{A_0} + B_0\right)$ 

From which we get a linear equation for each  $\omega_k$  :

 $\begin{pmatrix} \frac{B_0}{DA_0} \mathbf{u}^T & \mathbf{v}^T \end{pmatrix} \begin{pmatrix} \mathbf{a} \\ \mathbf{b} \end{pmatrix} = W \begin{pmatrix} A_0 D + \frac{B_0}{A_0} - B_0 \end{pmatrix}$ where  $W = \frac{W_S}{A_0}$  and, as before,  $u_n(\omega) = -W(\omega)D(\omega)e^{-jn\omega}$ for  $n \in 1 : N$  and  $v_m(\omega) = W(\omega)e^{-jm\omega}$  for  $m \in 0 : M$ .

- 9: [Optimal](#page-0-0) IIR Design
- Error [choices](#page-1-0)
- Linear Least [Squares](#page-11-0)
- [Frequency](#page-22-0) Sampling
- Iterative [Solution](#page-33-0)
- [Newton-Raphson](#page-44-0)
- [Magnitude-only](#page-54-0)
- **Specification**
- Hilbert [Relations](#page-60-0)
- [Magnitude](#page-81-0)  $\leftrightarrow$  Phase<br>Relation Relation
- [Summary](#page-94-0)
- [MATLAB](#page-105-0) routines

Newton: To solve  $f(x)=0$  given an initial guess  $x_0$ , we write  $f(x) \approx f(x_0) + (x - x_0)f'(x_0) \Rightarrow x = x_0 - \frac{f(x_0)}{f'(x_0)}$ Converges very rapidly once  $x_0$  is close to the solution

So for each  $\omega_k$ , we can write (omitting the  $\omega$  and  $e^{j\omega}$  arguments)  $E_S \approx W_S \left(\frac{B_0}{A_0} - D\right) + \frac{W_S}{A_0} \left(B - B_0\right) - \frac{W_S B_0}{A_0^2} \left(A - A_0\right)$  $= \frac{W_S}{}$  $\frac{W_S}{A_0} \left(B_0 - A_0 D + B - B_0 - \frac{B_0}{A_0} (A-1) - \frac{B_0}{A_0} + B_0\right)$ 

From which we get a linear equation for each  $\omega_k$  :

 $\begin{pmatrix} \frac{B_0}{DA_0} \mathbf{u}^T & \mathbf{v}^T \end{pmatrix} \begin{pmatrix} \mathbf{a} \\ \mathbf{b} \end{pmatrix} = W \begin{pmatrix} A_0 D + \frac{B_0}{A_0} - B_0 \end{pmatrix}$ where  $W = \frac{W_S}{A_0}$  and, as before,  $u_n(\omega) = -W(\omega)D(\omega)e^{-jn\omega}$ for  $n \in 1 : N$  and  $v_m(\omega) = W(\omega)e^{-jm\omega}$  for  $m \in 0 : M$ .

At each iteration, calculate  $A_0(e^{j\omega_k})$  and  $B_0(e^{j\omega_k})$  based on  ${\bf a}$  and  ${\bf b}$ from the previous iteration.

- 9: [Optimal](#page-0-0) IIR Design
- Error [choices](#page-1-0)
- Linear Least [Squares](#page-11-0)
- [Frequency](#page-22-0) Sampling
- Iterative [Solution](#page-33-0)
- [Newton-Raphson](#page-44-0)
- [Magnitude-only](#page-54-0)
- **Specification**
- Hilbert [Relations](#page-60-0)
- [Magnitude](#page-81-0)  $\leftrightarrow$  Phase<br>Relation Relation
- [Summary](#page-94-0)
- [MATLAB](#page-105-0) routines

Newton: To solve  $f(x)=0$  given an initial guess  $x_0$ , we write  $f(x) \approx f(x_0) + (x - x_0)f'(x_0) \Rightarrow x = x_0 - \frac{f(x_0)}{f'(x_0)}$ Converges very rapidly once  $x_0$  is close to the solution

So for each  $\omega_k$ , we can write (omitting the  $\omega$  and  $e^{j\omega}$  arguments)  $E_S \approx W_S \left(\frac{B_0}{A_0} - D\right) + \frac{W_S}{A_0} \left(B - B_0\right) - \frac{W_S B_0}{A_0^2} \left(A - A_0\right)$  $= \frac{W_S}{}$  $\frac{W_S}{A_0} \left(B_0 - A_0 D + B - B_0 - \frac{B_0}{A_0} (A-1) - \frac{B_0}{A_0} + B_0\right)$ 

From which we get a linear equation for each  $\omega_k$  :

 $\begin{pmatrix} \frac{B_0}{DA_0} \mathbf{u}^T & \mathbf{v}^T \end{pmatrix} \begin{pmatrix} \mathbf{a} \\ \mathbf{b} \end{pmatrix} = W \begin{pmatrix} A_0 D + \frac{B_0}{A_0} - B_0 \end{pmatrix}$ where  $W = \frac{W_S}{A_0}$  and, as before,  $u_n(\omega) = -W(\omega)D(\omega)e^{-jn\omega}$ for  $n \in 1 : N$  and  $v_m(\omega) = W(\omega)e^{-jm\omega}$  for  $m \in 0 : M$ .

At each iteration, calculate  $A_0(e^{j\omega_k})$  and  $B_0(e^{j\omega_k})$  based on  ${\bf a}$  and  ${\bf b}$ from the previous iteration.

Then use linear least squares to minimize the linearized  $E_S$  using the above equation replicated for each of the  $\omega_k.$ 

<span id="page-54-0"></span>9: [Optimal](#page-0-0) IIR Design

- Error [choices](#page-1-0)
- Linear Least [Squares](#page-11-0)
- [Frequency](#page-22-0) Sampling
- Iterative [Solution](#page-33-0)
- [Newton-Raphson](#page-44-0)
- [Magnitude-only](#page-54-0)
- **Specification**
- Hilbert [Relations](#page-60-0)
- [Magnitude](#page-81-0) <del>〈 〉</del> Phase<br>Relation Relation
- [Summary](#page-94-0)
- [MATLAB](#page-105-0) routines

If the filter specification only dictates the target magnitude:  $|D(\omega)|$ , we need to select the target phase.

#### 9: [Optimal](#page-0-0) IIR Design

- Error [choices](#page-1-0)
- Linear Least [Squares](#page-11-0)
- [Frequency](#page-22-0) Sampling
- Iterative [Solution](#page-33-0)
- [Newton-Raphson](#page-44-0)
- [Magnitude-only](#page-54-0)
- **Specification**
- Hilbert [Relations](#page-60-0)
- [Magnitude](#page-81-0) <del>〈 〉</del> Phase<br>Relation Relation
- [Summary](#page-94-0)
- [MATLAB](#page-105-0) routines

If the filter specification only dictates the target magnitude:  $|D(\omega)|$ , we need to select the target phase.

### Solution:

Make an initial guess of the phase and then at each iterationupdate  $\angle D(\omega)=\angle \frac{B(e^{j\omega})}{A(e^{j\omega})}.$ 

#### 9: [Optimal](#page-0-0) IIR Design

- Error [choices](#page-1-0)
- Linear Least [Squares](#page-11-0)
- [Frequency](#page-22-0) Sampling
- Iterative [Solution](#page-33-0)
- [Newton-Raphson](#page-44-0)
- [Magnitude-only](#page-54-0)
- **Specification**
- Hilbert [Relations](#page-60-0)
- [Magnitude](#page-81-0) <del>〈 〉</del> Phase<br>Relation Relation
- [Summary](#page-94-0)
- [MATLAB](#page-105-0) routines

If the filter specification only dictates the target magnitude:  $|D(\omega)|$ , we need to select the target phase.

### Solution:

Make an initial guess of the phase and then at each iterationupdate  $\angle D(\omega)=\angle \frac{B(e^{j\omega})}{A(e^{j\omega})}.$ 

### Initial Guess:

If  $H(e^{j\omega})$  is causal and <mark>minimum phase</mark> then the magnitude and phase are not independent:

#### 9: [Optimal](#page-0-0) IIR Design

- Error [choices](#page-1-0)
- Linear Least [Squares](#page-11-0)
- [Frequency](#page-22-0) Sampling
- Iterative [Solution](#page-33-0)
- [Newton-Raphson](#page-44-0)
- [Magnitude-only](#page-54-0)
- **Specification**
- Hilbert [Relations](#page-60-0)
- [Magnitude](#page-81-0) <del>〈 〉</del> Phase<br>Relation Relation
- [Summary](#page-94-0)
- [MATLAB](#page-105-0) routines

If the filter specification only dictates the target magnitude:  $|D(\omega)|$ , we need to select the target phase.

### Solution:

Make an initial guess of the phase and then at each iterationupdate  $\angle D(\omega)=\angle \frac{B(e^{j\omega})}{A(e^{j\omega})}.$ 

### Initial Guess:

If  $H(e^{j\omega})$  is causal and <mark>minimum phase</mark> then the magnitude and phase are not independent:

 $\angle H(e^{j\omega}) =$ . . . .  $\mathbf{H}$   $(i\omega)$   $\mathbf{L}$   $\mathbf{L}$  $\left|\frac{\ln |H(e^{j\omega})|}{\ln |H(e^{j\omega})|}\right| \otimes \cot \frac{\omega}{2}$  $\ln |H(e^{j\omega})| = \ln |H(\infty)| + \angle H(e^{j\omega}) \otimes \cot \frac{\omega}{2}$  22

#### 9: [Optimal](#page-0-0) IIR Design

- Error [choices](#page-1-0)
- Linear Least [Squares](#page-11-0)
- [Frequency](#page-22-0) Sampling
- Iterative [Solution](#page-33-0)
- [Newton-Raphson](#page-44-0)
- [Magnitude-only](#page-54-0)
- **Specification**
- Hilbert [Relations](#page-60-0)
- [Magnitude](#page-81-0) <del>〈 〉</del> Phase<br>Relation Relation
- [Summary](#page-94-0)
- [MATLAB](#page-105-0) routines

If the filter specification only dictates the target magnitude:  $|D(\omega)|$ , we need to select the target phase.

### Solution:

Make an initial guess of the phase and then at each iterationupdate  $\angle D(\omega)=\angle \frac{B(e^{j\omega})}{A(e^{j\omega})}.$ 

### **Initial Guess:**

If  $H(e^{j\omega})$  is causal and <mark>minimum phase</mark> then the magnitude and phase are not independent:

 $\angle H(e^{j\omega}) =$ . . . .  $\mathbf{H}$   $(i\omega)$   $\mathbf{L}$   $\mathbf{L}$  $\left|\frac{\ln |H(e^{j\omega})|}{\ln |H(e^{j\omega})|}\right| \otimes \cot \frac{\omega}{2}$  $\ln |H(e^{j\omega})| = \ln |H(\infty)| + \angle H(e^{j\omega}) \otimes \cot \frac{\omega}{2}$  22

where  $\circledast$  is circular convolution and  $\cot x$  is taken to be zero for  $-\epsilon < x < \epsilon$  for some small value of  $\epsilon$  and we take the limit as  $\epsilon \to 0.$ 

#### 9: [Optimal](#page-0-0) IIR Design

- Error [choices](#page-1-0)
- Linear Least [Squares](#page-11-0)
- [Frequency](#page-22-0) Sampling
- Iterative [Solution](#page-33-0)
- [Newton-Raphson](#page-44-0)
- [Magnitude-only](#page-54-0)
- **Specification**
- Hilbert [Relations](#page-60-0)
- [Magnitude](#page-81-0) <del>〈 〉</del> Phase<br>Relation Relation
- [Summary](#page-94-0)
- [MATLAB](#page-105-0) routines

If the filter specification only dictates the target magnitude:  $|D(\omega)|$ , we need to select the target phase.

### Solution:

Make an initial guess of the phase and then at each iterationupdate  $\angle D(\omega)=\angle \frac{B(e^{j\omega})}{A(e^{j\omega})}.$ 

### **Initial Guess:**

If  $H(e^{j\omega})$  is causal and <mark>minimum phase</mark> then the magnitude and phase are not independent:

 $\angle H(e^{j\omega}) =$ . . . .  $\mathbf{H}$   $(i\omega)$   $\mathbf{L}$   $\mathbf{L}$  $\left|\frac{\ln |H(e^{j\omega})|}{\ln |H(e^{j\omega})|}\right| \otimes \cot \frac{\omega}{2}$  $\ln |H(e^{j\omega})| = \ln |H(\infty)| + \angle H(e^{j\omega}) \otimes \cot \frac{\omega}{2}$  22

where  $\circledast$  is circular convolution and  $\cot x$  is taken to be zero for  $-\epsilon < x < \epsilon$  for some small value of  $\epsilon$  and we take the limit as  $\epsilon \to 0.$ 

This result is a consequence of the H<mark>ilbert Relations</mark>.

- <span id="page-60-0"></span>9: [Optimal](#page-0-0) IIR Design
- Error [choices](#page-1-0)
- Linear Least [Squares](#page-11-0)
- [Frequency](#page-22-0) Sampling
- Iterative [Solution](#page-33-0)
- [Newton-Raphson](#page-44-0)
- [Magnitude-only](#page-54-0)
- **Specification**
- Hilbert [Relations](#page-60-0)
- [Magnitude](#page-81-0)  $\leftrightarrow$  Phase<br>Relation Relation
- [Summary](#page-94-0)
- [MATLAB](#page-105-0) routines

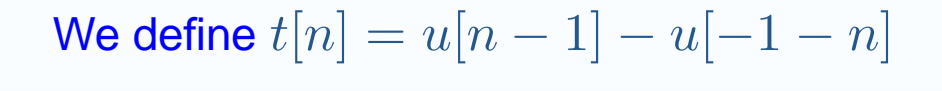

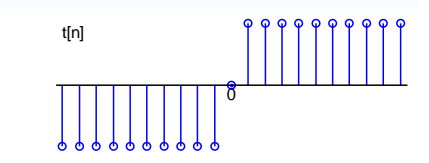

- 9: [Optimal](#page-0-0) IIR Design
- Error [choices](#page-1-0)
- Linear Least [Squares](#page-11-0)
- [Frequency](#page-22-0) Sampling
- Iterative [Solution](#page-33-0)
- [Newton-Raphson](#page-44-0)
- [Magnitude-only](#page-54-0)
- Specification
- Hilbert [Relations](#page-60-0)
- [Magnitude](#page-81-0)  $\leftrightarrow$  Phase<br>Relation Relation
- [Summary](#page-94-0)
- [MATLAB](#page-105-0) routines

We define 
$$
t[n] = u[n-1] - u[-1-n]
$$
  

$$
T(z) = \frac{z^{-1}}{1-z^{-1}} - \frac{z}{1-z}
$$

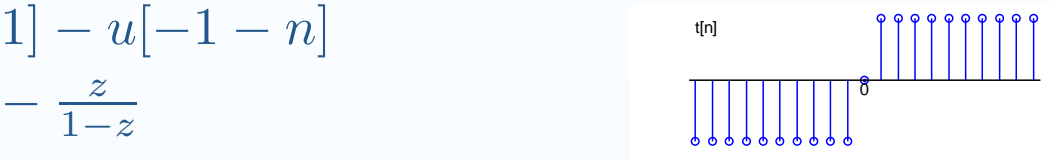

- 9: [Optimal](#page-0-0) IIR Design
- Error [choices](#page-1-0)
- Linear Least [Squares](#page-11-0)
- [Frequency](#page-22-0) Sampling
- Iterative [Solution](#page-33-0)
- [Newton-Raphson](#page-44-0)
- [Magnitude-only](#page-54-0)
- **Specification**
- Hilbert [Relations](#page-60-0)
- [Magnitude](#page-81-0)  $\leftrightarrow$  Phase<br>Relation Relation
- [Summary](#page-94-0)
- [MATLAB](#page-105-0) routines

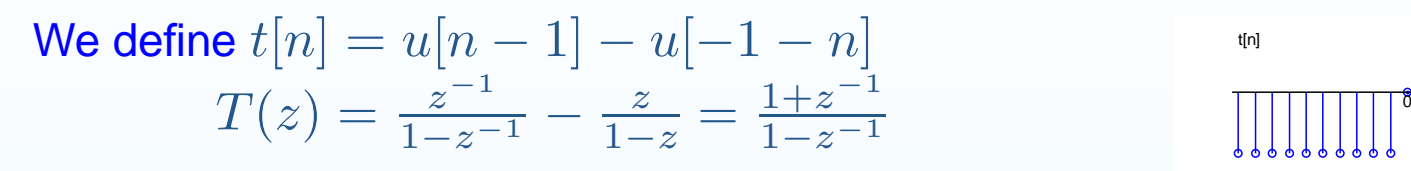

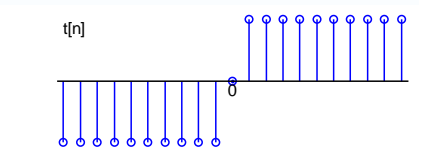

- 9: [Optimal](#page-0-0) IIR Design
- Error [choices](#page-1-0)
- Linear Least [Squares](#page-11-0)
- [Frequency](#page-22-0) Sampling
- Iterative [Solution](#page-33-0)
- [Newton-Raphson](#page-44-0)
- [Magnitude-only](#page-54-0)
- Specification
- Hilbert [Relations](#page-60-0)
- [Magnitude](#page-81-0)  $\leftrightarrow$  Phase<br>Relation Relation
- [Summary](#page-94-0)
- [MATLAB](#page-105-0) routines

We define 
$$
t[n] = u[n-1] - u[-1-n]
$$
  
\n
$$
T(z) = \frac{z^{-1}}{1-z^{-1}} - \frac{z}{1-z} = \frac{1+z^{-1}}{1-z^{-1}}
$$
\n
$$
T(e^{j\omega}) = \frac{1+e^{-j\omega}}{1-e^{-j\omega}}
$$

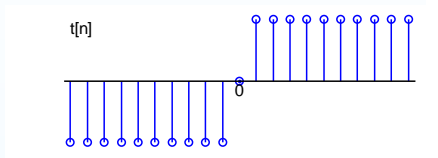

- 9: [Optimal](#page-0-0) IIR Design
- Error [choices](#page-1-0)
- Linear Least [Squares](#page-11-0)
- [Frequency](#page-22-0) Sampling
- Iterative [Solution](#page-33-0)
- [Newton-Raphson](#page-44-0)
- [Magnitude-only](#page-54-0)
- **Specification**
- Hilbert [Relations](#page-60-0)
- [Magnitude](#page-81-0)  $\leftrightarrow$  Phase<br>Relation Relation
- [Summary](#page-94-0)
- [MATLAB](#page-105-0) routines

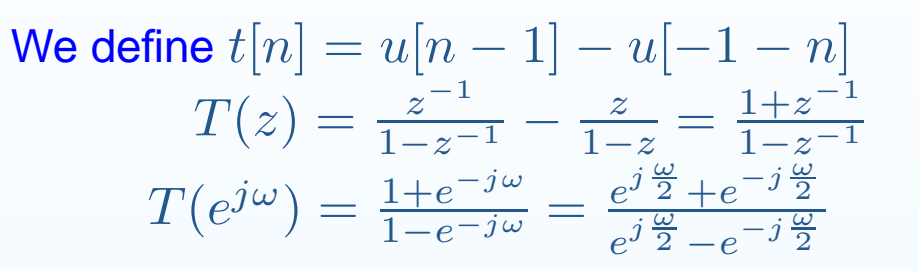

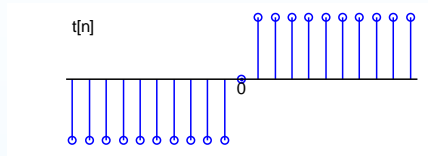

- 9: [Optimal](#page-0-0) IIR Design
- Error [choices](#page-1-0)
- Linear Least [Squares](#page-11-0)
- [Frequency](#page-22-0) Sampling
- Iterative [Solution](#page-33-0)
- [Newton-Raphson](#page-44-0)
- [Magnitude-only](#page-54-0)
- **Specification**
- Hilbert [Relations](#page-60-0)
- [Magnitude](#page-81-0)  $\leftrightarrow$  Phase<br>Relation Relation
- [Summary](#page-94-0)
- [MATLAB](#page-105-0) routines

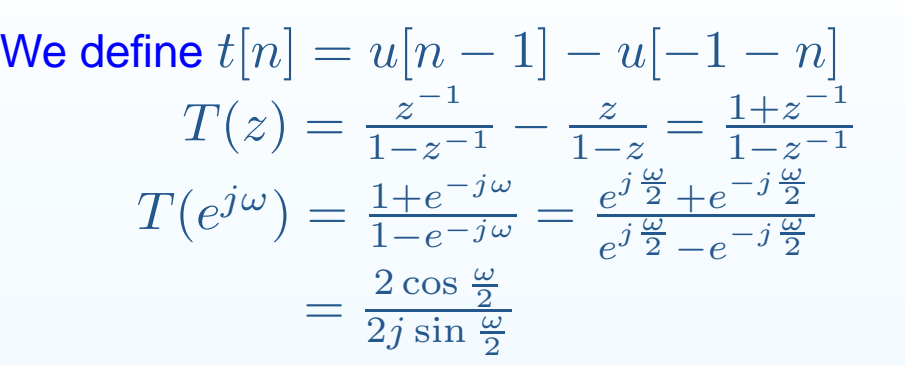

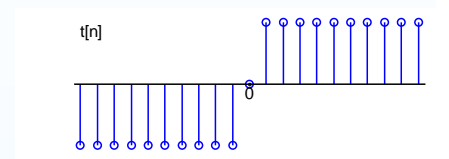

- 9: [Optimal](#page-0-0) IIR Design
- Error [choices](#page-1-0)
- Linear Least [Squares](#page-11-0)
- [Frequency](#page-22-0) Sampling
- Iterative [Solution](#page-33-0)
- [Newton-Raphson](#page-44-0)
- [Magnitude-only](#page-54-0)
- **Specification**
- Hilbert [Relations](#page-60-0)
- [Magnitude](#page-81-0)  $\leftrightarrow$  Phase<br>Relation Relation
- [Summary](#page-94-0)
- [MATLAB](#page-105-0) routines

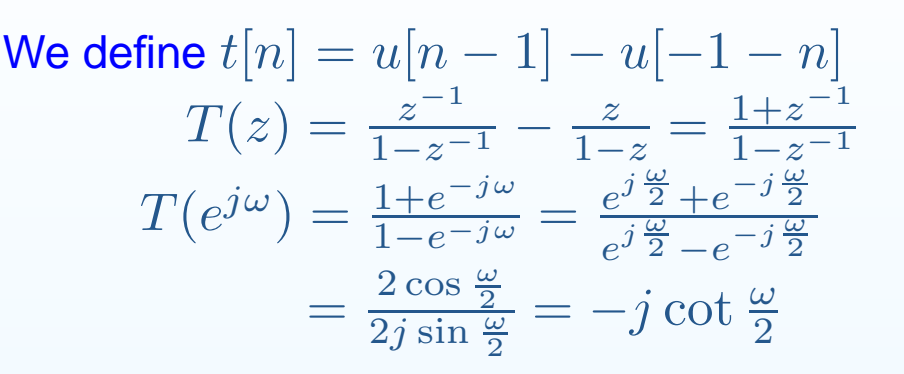

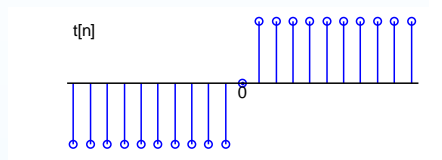

- 9: [Optimal](#page-0-0) IIR Design
- Error [choices](#page-1-0)
- Linear Least [Squares](#page-11-0)
- [Frequency](#page-22-0) Sampling
- Iterative [Solution](#page-33-0)
- [Newton-Raphson](#page-44-0)
- [Magnitude-only](#page-54-0)
- **Specification**
- Hilbert [Relations](#page-60-0)
- [Magnitude](#page-81-0)  $\leftrightarrow$  Phase<br>Relation Relation
- [Summary](#page-94-0)
- [MATLAB](#page-105-0) routines

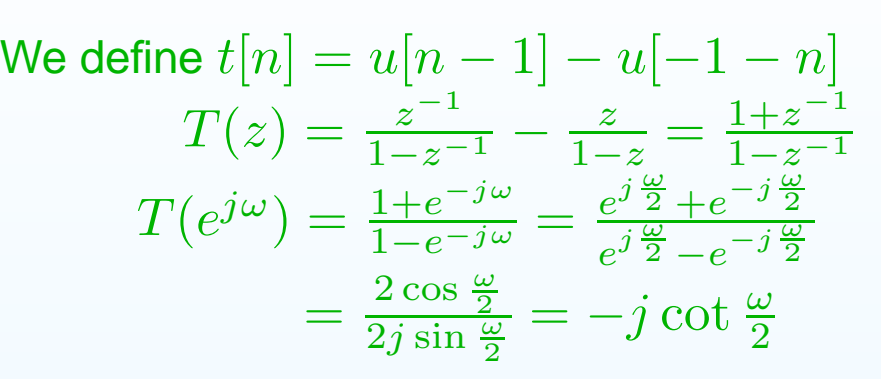

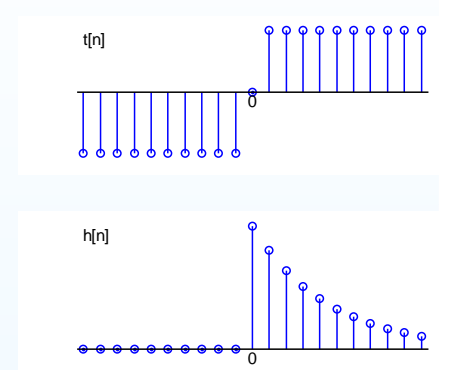

 $h[n]$ 

- 9: [Optimal](#page-0-0) IIR Design
- Error [choices](#page-1-0)
- Linear Least [Squares](#page-11-0)
- [Frequency](#page-22-0) Sampling
- Iterative [Solution](#page-33-0)
- [Newton-Raphson](#page-44-0)
- [Magnitude-only](#page-54-0)
- **Specification**
- Hilbert [Relations](#page-60-0)
- [Magnitude](#page-81-0)  $\leftrightarrow$  Phase<br>Relation Relation
- [Summary](#page-94-0)
- [MATLAB](#page-105-0) routines

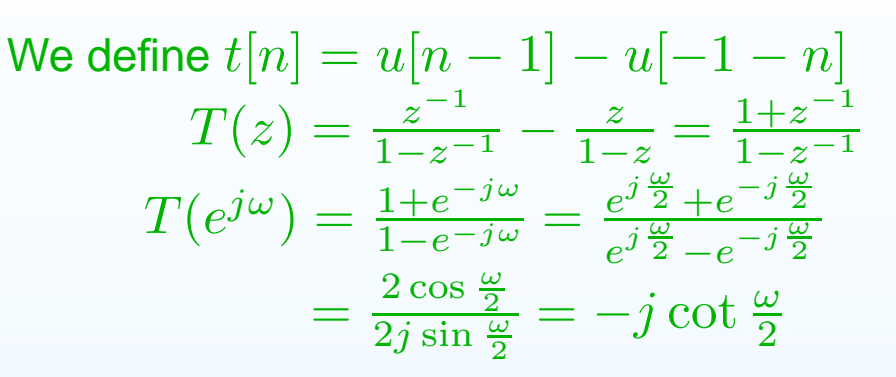

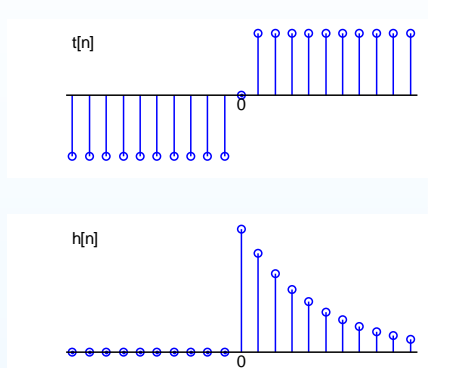

 $h[n] \rightarrow$ even/odd parts:

- 9: [Optimal](#page-0-0) IIR Design
- Error [choices](#page-1-0)
- Linear Least [Squares](#page-11-0)
- [Frequency](#page-22-0) Sampling
- Iterative [Solution](#page-33-0)
- [Newton-Raphson](#page-44-0)
- [Magnitude-only](#page-54-0)
- **Specification**
- Hilbert [Relations](#page-60-0)
- [Magnitude](#page-81-0)  $\leftrightarrow$  Phase<br>Relation Relation
- [Summary](#page-94-0)
- [MATLAB](#page-105-0) routines

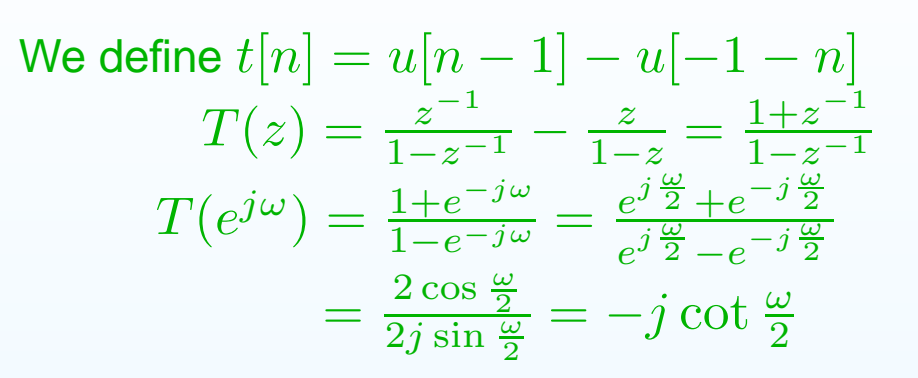

 $h[n] \rightarrow$ even/odd parts:

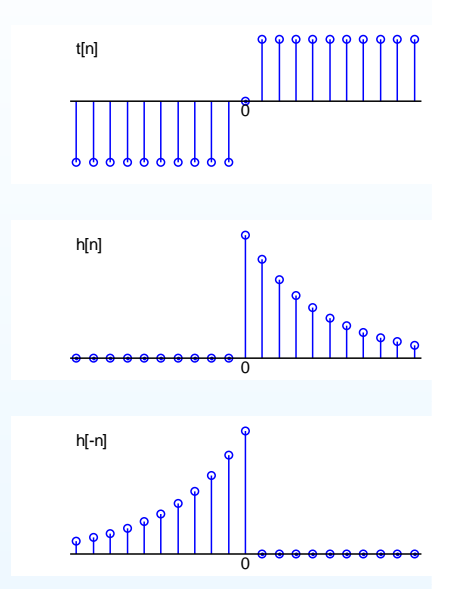

- 9: [Optimal](#page-0-0) IIR Design
- Error [choices](#page-1-0)
- Linear Least [Squares](#page-11-0)
- [Frequency](#page-22-0) Sampling
- Iterative [Solution](#page-33-0)
- [Newton-Raphson](#page-44-0)
- [Magnitude-only](#page-54-0)
- **Specification**
- Hilbert [Relations](#page-60-0)
- [Magnitude](#page-81-0)  $\leftrightarrow$  Phase<br>Relation Relation
- [Summary](#page-94-0)
- [MATLAB](#page-105-0) routines

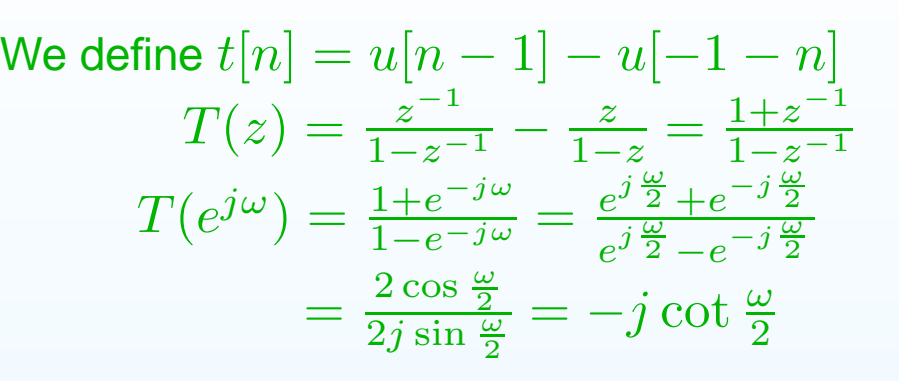

$$
h[n] \rightarrow \text{even/odd parts: } h_e[n] = \frac{1}{2} \left( h[n] + h[-n] \right)
$$

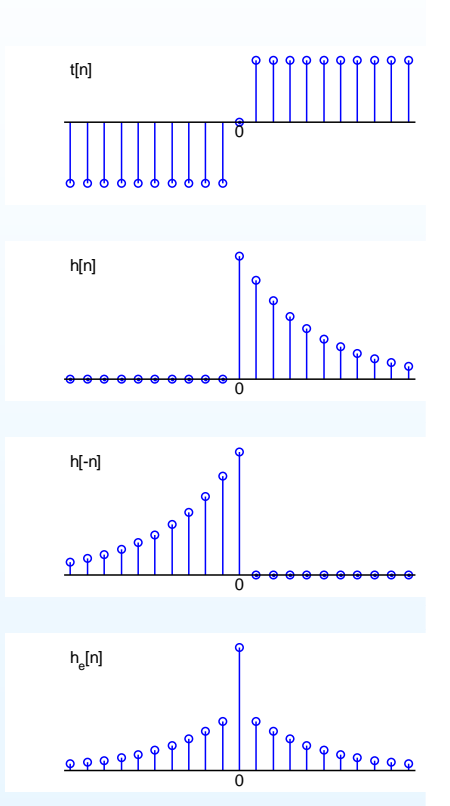

- 9: [Optimal](#page-0-0) IIR Design
- Error [choices](#page-1-0)
- Linear Least [Squares](#page-11-0)
- [Frequency](#page-22-0) Sampling
- Iterative [Solution](#page-33-0)
- [Newton-Raphson](#page-44-0)
- [Magnitude-only](#page-54-0)
- **Specification**
- Hilbert [Relations](#page-60-0)
- [Magnitude](#page-81-0)  $\leftrightarrow$  Phase<br>Relation Relation
- [Summary](#page-94-0)
- [MATLAB](#page-105-0) routines

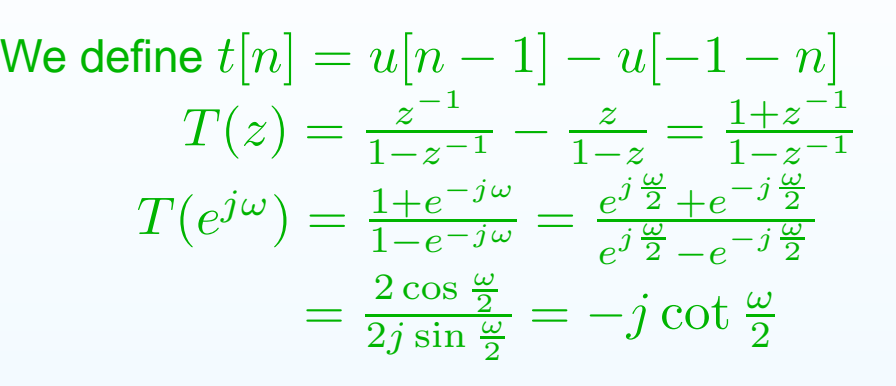

$$
h[n] \rightarrow \text{even/odd parts: } h_e[n] = \frac{1}{2} (h[n] + h[-n])
$$

$$
h_o[n] = \frac{1}{2} (h[n] - h[-n])
$$

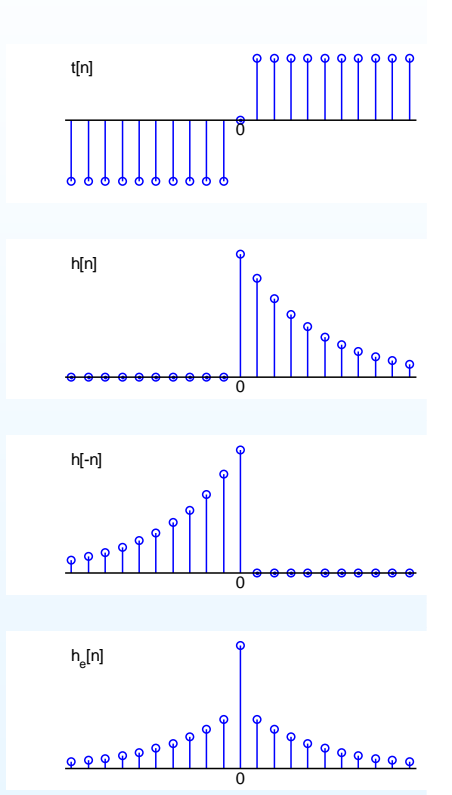
- 9: [Optimal](#page-0-0) IIR Design
- Error [choices](#page-1-0)
- Linear Least [Squares](#page-11-0)
- [Frequency](#page-22-0) Sampling
- Iterative [Solution](#page-33-0)
- [Newton-Raphson](#page-44-0)
- [Magnitude-only](#page-54-0)
- **Specification**
- Hilbert [Relations](#page-60-0)
- [Magnitude](#page-81-0)  $\leftrightarrow$  Phase<br>Relation Relation
- [Summary](#page-94-0)
- [MATLAB](#page-105-0) routines

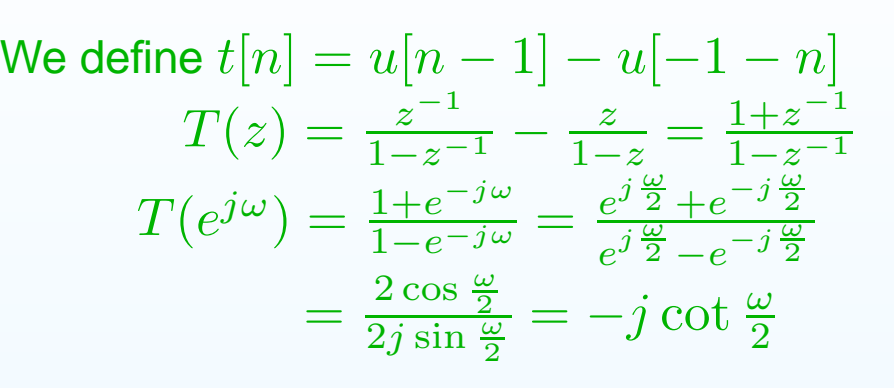

$$
h[n] \rightarrow \text{even/odd parts: } h_e[n] = \frac{1}{2} (h[n] + h[-n])
$$

$$
h_o[n] = \frac{1}{2} (h[n] - h[-n])
$$

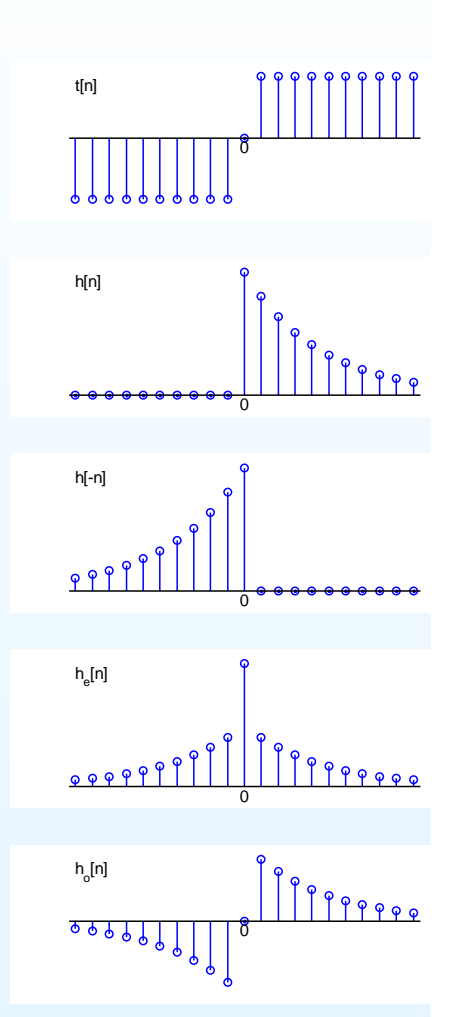

- 9: [Optimal](#page-0-0) IIR Design
- Error [choices](#page-1-0)
- Linear Least [Squares](#page-11-0)
- [Frequency](#page-22-0) Sampling
- Iterative [Solution](#page-33-0)
- [Newton-Raphson](#page-44-0)
- [Magnitude-only](#page-54-0)
- **Specification**
- Hilbert [Relations](#page-60-0)
- [Magnitude](#page-81-0)  $\leftrightarrow$  Phase<br>Relation Relation
- [Summary](#page-94-0)
- [MATLAB](#page-105-0) routines

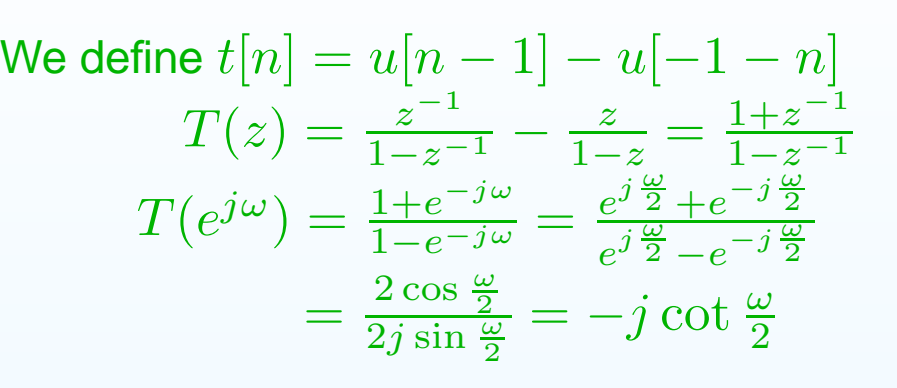

$$
h[n] \rightarrow \text{even/odd parts: } h_e[n] = \frac{1}{2} (h[n] + h[-n])
$$

$$
h_o[n] = \frac{1}{2} (h[n] - h[-n])
$$
  
so  $\Re (H(e^{j\omega})) = H_e(e^{j\omega})$ 

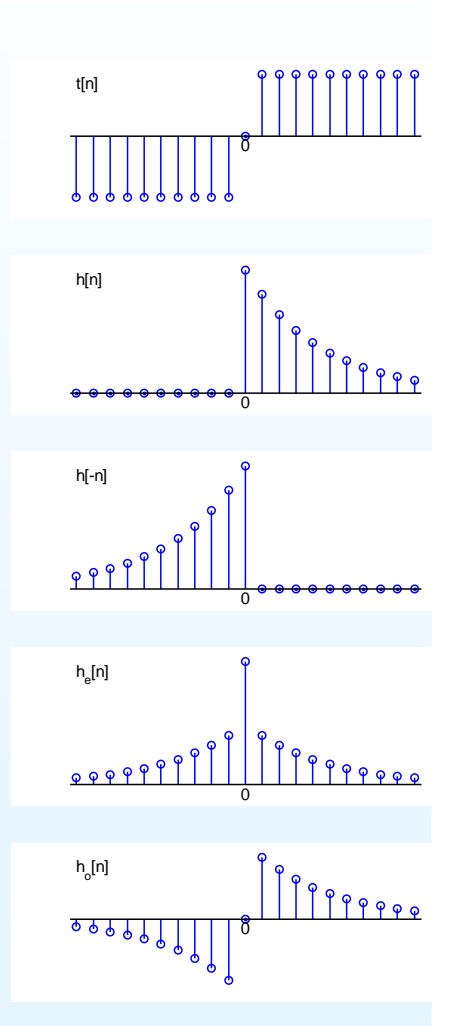

- 9: [Optimal](#page-0-0) IIR Design
- Error [choices](#page-1-0)
- Linear Least [Squares](#page-11-0)
- [Frequency](#page-22-0) Sampling
- Iterative [Solution](#page-33-0)
- [Newton-Raphson](#page-44-0)
- [Magnitude-only](#page-54-0)
- **Specification**
- Hilbert [Relations](#page-60-0)
- [Magnitude](#page-81-0)  $\leftrightarrow$  Phase<br>Relation Relation
- [Summary](#page-94-0)
- [MATLAB](#page-105-0) routines

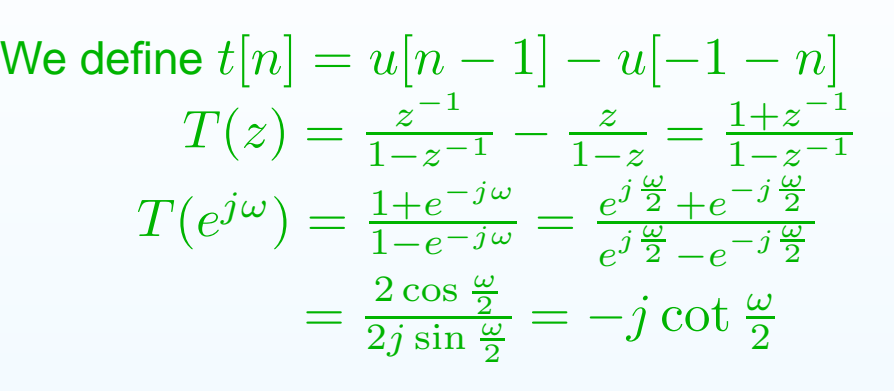

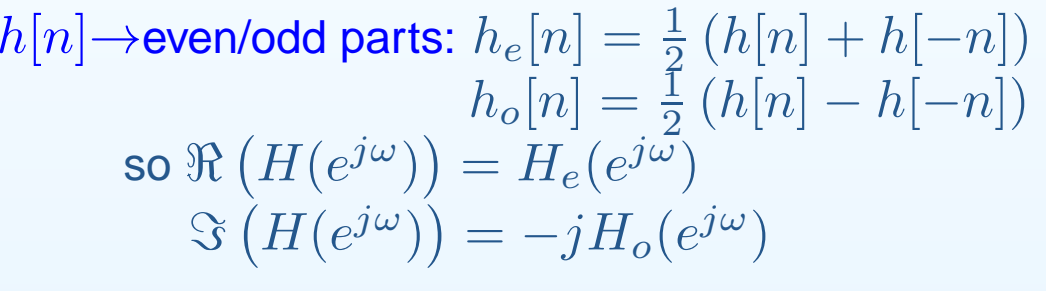

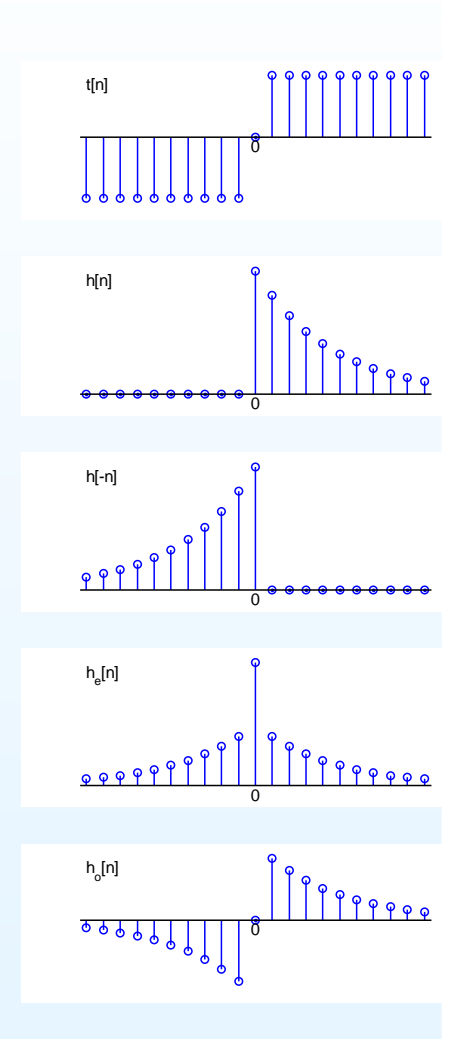

- 9: [Optimal](#page-0-0) IIR Design
- Error [choices](#page-1-0)
- Linear Least [Squares](#page-11-0)
- [Frequency](#page-22-0) Sampling
- Iterative [Solution](#page-33-0)
- [Newton-Raphson](#page-44-0)
- [Magnitude-only](#page-54-0)
- **Specification**
- Hilbert [Relations](#page-60-0)
- [Magnitude](#page-81-0)  $\leftrightarrow$  Phase<br>Relation Relation
- [Summary](#page-94-0)
- [MATLAB](#page-105-0) routines

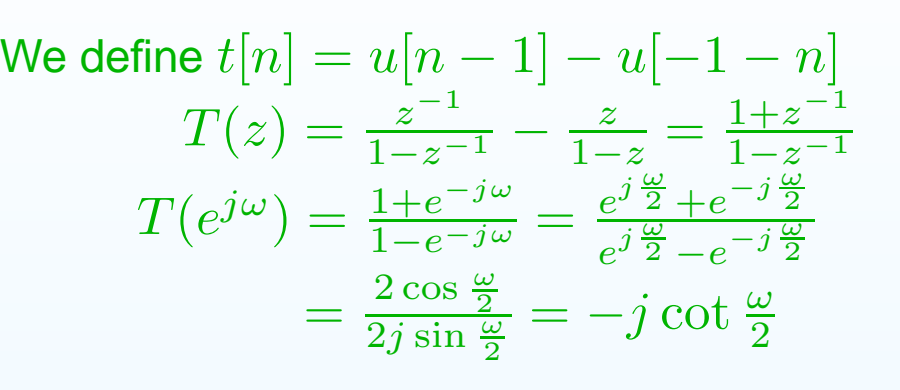

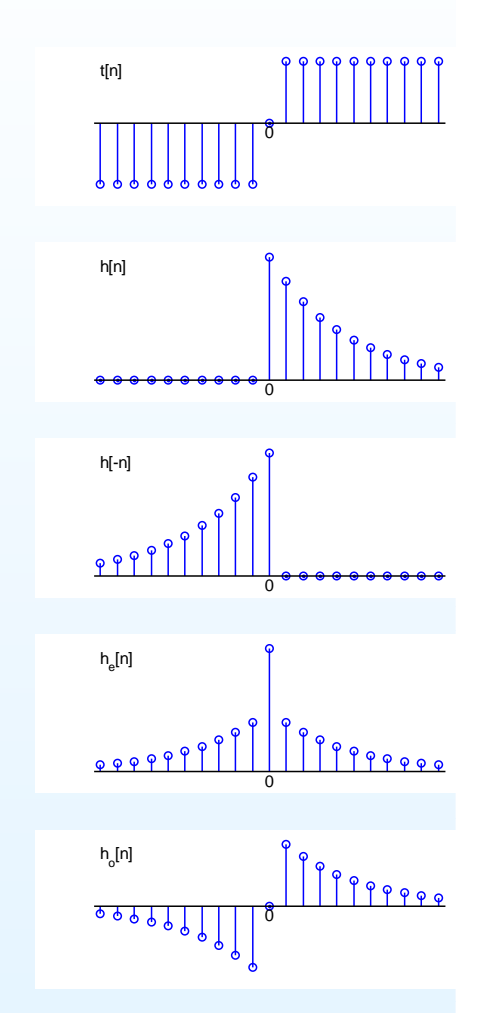

$$
h[n] \rightarrow \text{even/odd parts: } h_e[n] = \frac{1}{2} (h[n] + h[-n])
$$
  
\n
$$
h_o[n] = \frac{1}{2} (h[n] - h[-n])
$$
  
\nso  $\Re (H(e^{j\omega})) = H_e(e^{j\omega})$   
\n $\Im (H(e^{j\omega})) = -jH_o(e^{j\omega})$ 

If  $h[n]$  is causal:  $h_o[n] = h_e[n] t[n]$ 

- 9: [Optimal](#page-0-0) IIR Design
- Error [choices](#page-1-0)
- Linear Least [Squares](#page-11-0)
- [Frequency](#page-22-0) Sampling
- Iterative [Solution](#page-33-0)
- [Newton-Raphson](#page-44-0)
- [Magnitude-only](#page-54-0)
- **Specification**
- Hilbert [Relations](#page-60-0)
- [Magnitude](#page-81-0)  $\leftrightarrow$  Phase<br>Relation Relation
- [Summary](#page-94-0)
- [MATLAB](#page-105-0) routines

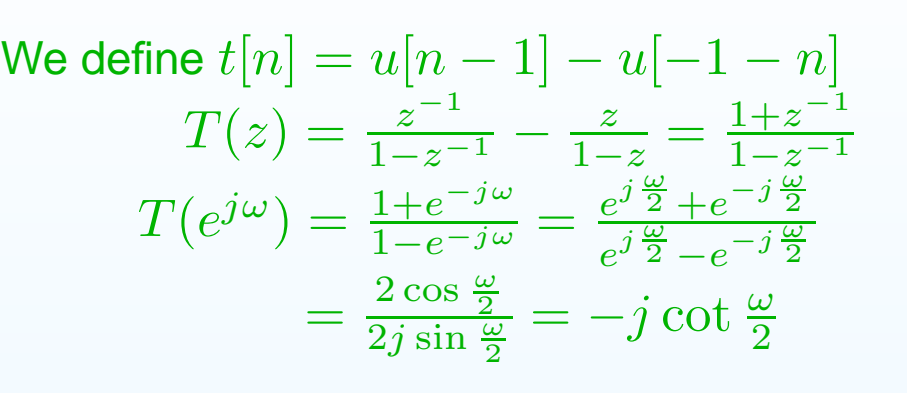

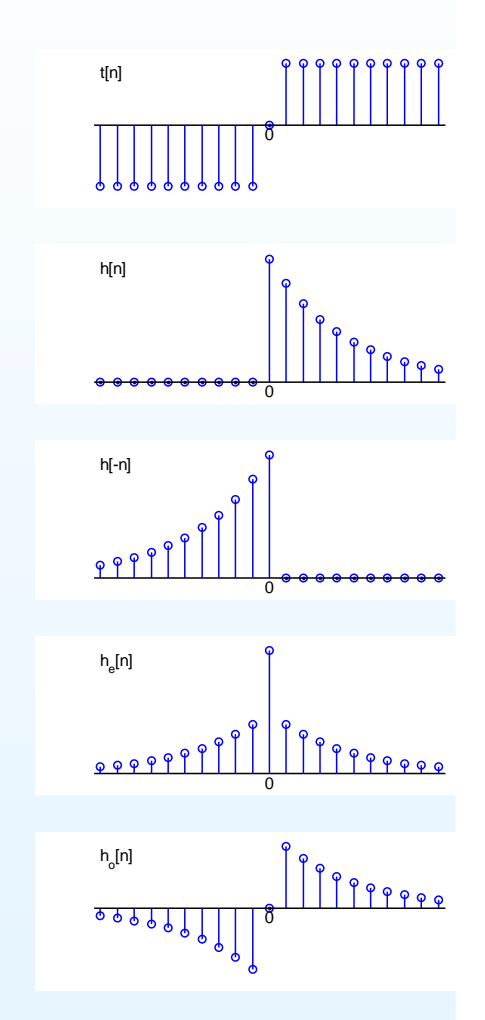

$$
h[n] \rightarrow \text{even/odd parts: } h_e[n] = \frac{1}{2} (h[n] + h[-n])
$$
  
\n
$$
h_o[n] = \frac{1}{2} (h[n] - h[-n])
$$
  
\nso  $\Re (H(e^{j\omega})) = H_e(e^{j\omega})$   
\n
$$
\Im (H(e^{j\omega})) = -jH_o(e^{j\omega})
$$

- 9: [Optimal](#page-0-0) IIR Design
- Error [choices](#page-1-0)
- Linear Least [Squares](#page-11-0)
- [Frequency](#page-22-0) Sampling
- Iterative [Solution](#page-33-0)
- [Newton-Raphson](#page-44-0)
- [Magnitude-only](#page-54-0)
- **Specification**
- Hilbert [Relations](#page-60-0)
- [Magnitude](#page-81-0)  $\leftrightarrow$  Phase<br>Relation Relation
- [Summary](#page-94-0)
- [MATLAB](#page-105-0) routines

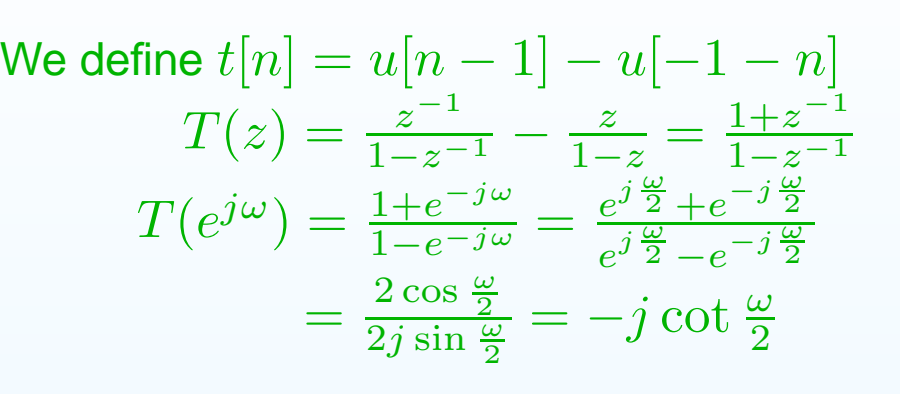

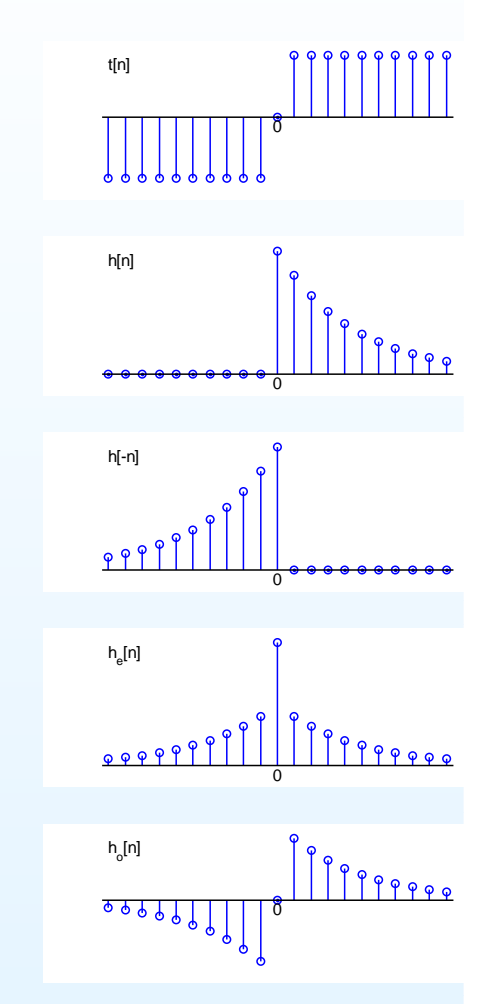

$$
h[n] \rightarrow \text{even/odd parts: } h_e[n] = \frac{1}{2} (h[n] + h[-n])
$$
  
\n
$$
h_o[n] = \frac{1}{2} (h[n] - h[-n])
$$
  
\nso  $\Re (H(e^{j\omega})) = H_e(e^{j\omega})$   
\n
$$
\Im (H(e^{j\omega})) = -jH_o(e^{j\omega})
$$

If  $h[n]$  is causal:  $h_o[n] = h_e[n] t[n]$  $h_e[n] = h[0]\delta[n] + h_o[n]t[n]$ 

Hence, for causal  $h[n]$ :  $\Im\left(H(e^{j\omega})\right)=-j\left(\Re\left(H(e^{j\omega})\right)\circledast-j\cot\frac{\omega}{2}\right)$ 

- 9: [Optimal](#page-0-0) IIR Design
- Error [choices](#page-1-0)
- Linear Least [Squares](#page-11-0)
- [Frequency](#page-22-0) Sampling
- Iterative [Solution](#page-33-0)
- [Newton-Raphson](#page-44-0)
- [Magnitude-only](#page-54-0)
- **Specification**
- Hilbert [Relations](#page-60-0)
- [Magnitude](#page-81-0)  $\leftrightarrow$  Phase<br>Relation Relation
- [Summary](#page-94-0)
- [MATLAB](#page-105-0) routines

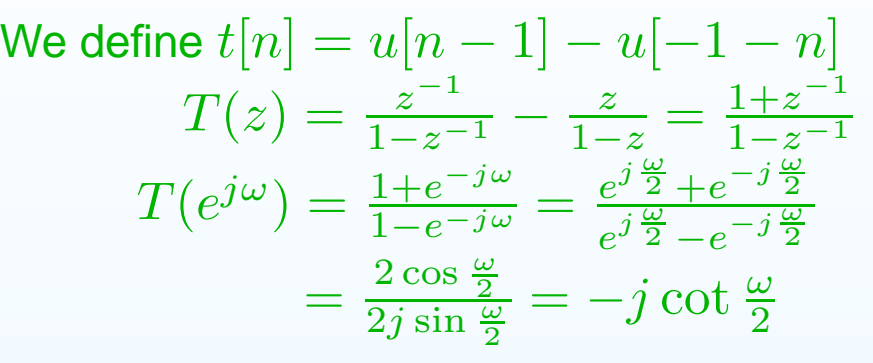

$$
h[n] \rightarrow \text{even/odd parts: } h_e[n] = \frac{1}{2} (h[n] + h[-n])
$$
  
\n
$$
h_o[n] = \frac{1}{2} (h[n] - h[-n])
$$
  
\nso  $\Re (H(e^{j\omega})) = H_e(e^{j\omega})$   
\n
$$
\Im (H(e^{j\omega})) = -jH_o(e^{j\omega})
$$

Hence, for causal 
$$
h[n]
$$
:  
\n
$$
\Im\left(H(e^{j\omega})\right) = -j \left(\Re\left(H(e^{j\omega})\right) \circledast - j \cot \frac{\omega}{2}\right)
$$
\n
$$
= -\Re\left(H(e^{j\omega})\right) \circledast \cot \frac{\omega}{2}
$$

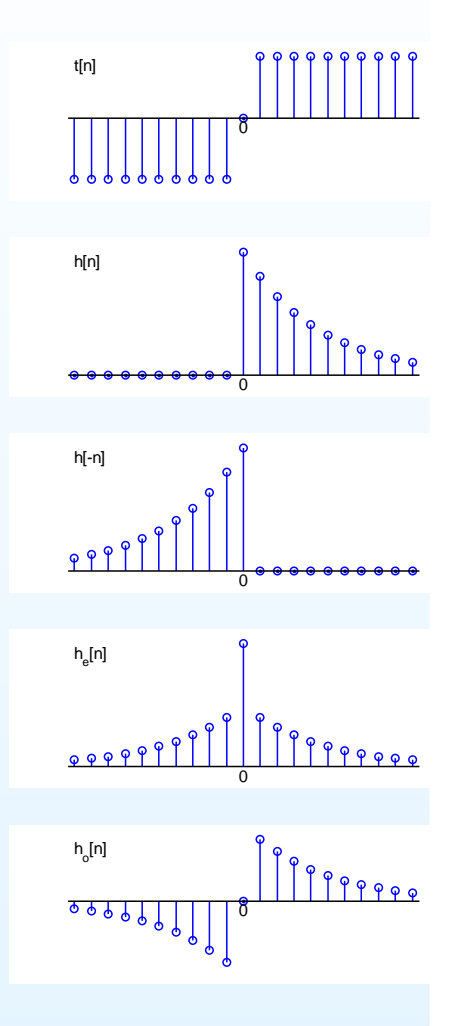

- 9: [Optimal](#page-0-0) IIR Design
- Error [choices](#page-1-0)
- Linear Least [Squares](#page-11-0)
- [Frequency](#page-22-0) Sampling
- Iterative [Solution](#page-33-0)
- [Newton-Raphson](#page-44-0)
- [Magnitude-only](#page-54-0)
- **Specification**
- Hilbert [Relations](#page-60-0)
- [Magnitude](#page-81-0)  $\leftrightarrow$  Phase<br>Relation Relation
- [Summary](#page-94-0)
- [MATLAB](#page-105-0) routines

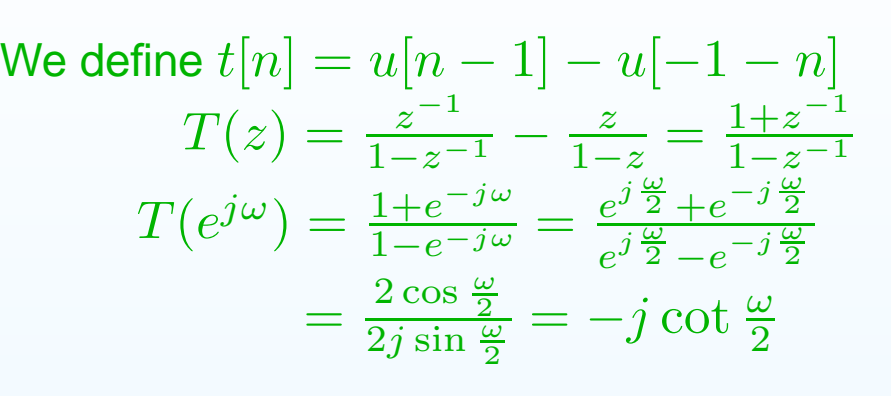

$$
h[n] \rightarrow \text{even/odd parts: } h_e[n] = \frac{1}{2} (h[n] + h[-n])
$$
  
\n
$$
h_o[n] = \frac{1}{2} (h[n] - h[-n])
$$
  
\nso  $\Re (H(e^{j\omega})) = H_e(e^{j\omega})$   
\n
$$
\Im (H(e^{j\omega})) = -jH_o(e^{j\omega})
$$

Hence, for causal 
$$
h[n]
$$
:  
\n
$$
\Im (H(e^{j\omega})) = -j (\Re (H(e^{j\omega})) \circledast - j \cot \frac{\omega}{2})
$$
\n
$$
= -\Re (H(e^{j\omega})) \circledast \cot \frac{\omega}{2}
$$
\n
$$
\Re (H(e^{j\omega})) = H(\infty) + j \Im (H(e^{j\omega})) \circledast - j \cot \frac{\omega}{2}
$$

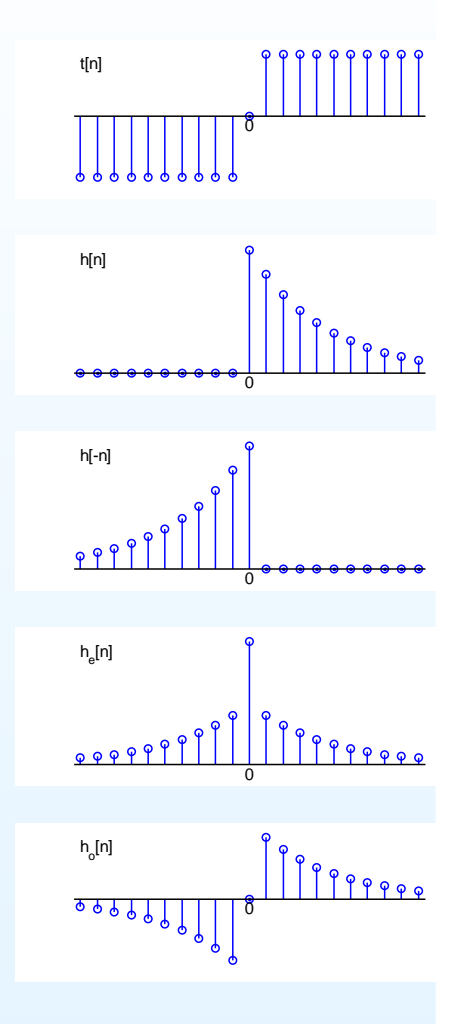

- 9: [Optimal](#page-0-0) IIR Design
- Error [choices](#page-1-0)
- Linear Least [Squares](#page-11-0)
- [Frequency](#page-22-0) Sampling
- Iterative [Solution](#page-33-0)
- [Newton-Raphson](#page-44-0)
- [Magnitude-only](#page-54-0)
- **Specification**
- Hilbert [Relations](#page-60-0)
- [Magnitude](#page-81-0)  $\leftrightarrow$  Phase<br>Relation Relation
- [Summary](#page-94-0)
- [MATLAB](#page-105-0) routines

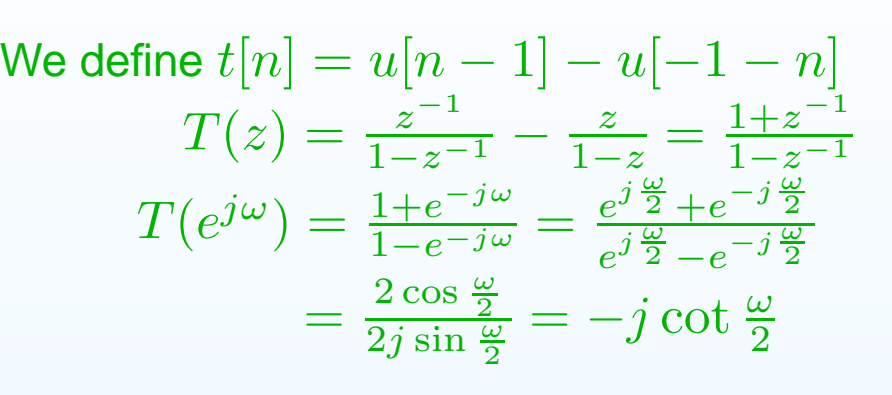

$$
h[n] \rightarrow \text{even/odd parts: } h_e[n] = \frac{1}{2} (h[n] + h[-n])
$$
  
\n
$$
h_o[n] = \frac{1}{2} (h[n] - h[-n])
$$
  
\nso  $\Re (H(e^{j\omega})) = H_e(e^{j\omega})$   
\n
$$
\Im (H(e^{j\omega})) = -jH_o(e^{j\omega})
$$

Hence, for causal 
$$
h[n]
$$
:  
\n
$$
\Im (H(e^{j\omega})) = -j (\Re (H(e^{j\omega})) \circledast - j \cot \frac{\omega}{2})
$$
\n
$$
= -\Re (H(e^{j\omega})) \circledast \cot \frac{\omega}{2}
$$
\n
$$
\Re (H(e^{j\omega})) = H(\infty) + j \Im (H(e^{j\omega})) \circledast - j \cot \frac{\omega}{2}
$$
\n
$$
= H(\infty) + \Im (H(e^{j\omega})) \circledast \cot \frac{\omega}{2}
$$

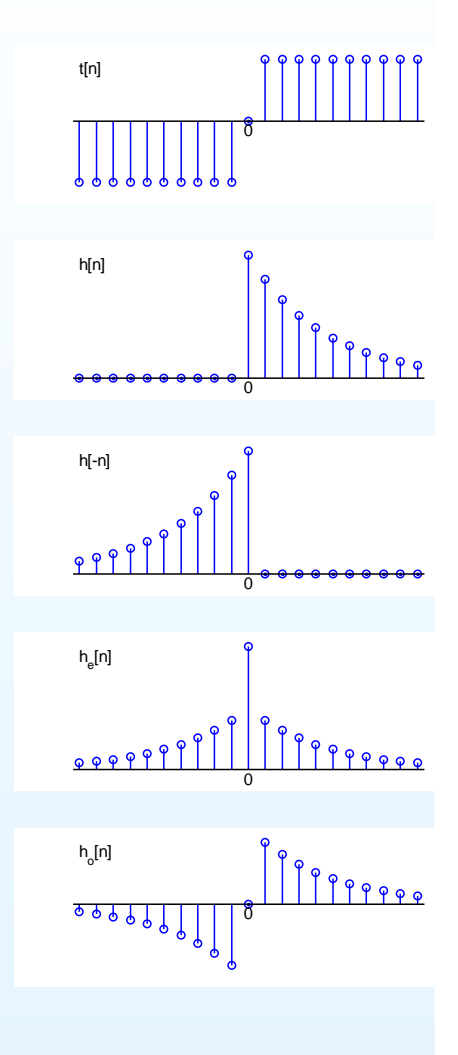

<span id="page-81-0"></span>9: [Optimal](#page-0-0) IIR Design

- Error [choices](#page-1-0)
- Linear Least [Squares](#page-11-0)
- [Frequency](#page-22-0) Sampling
- Iterative [Solution](#page-33-0)
- [Newton-Raphson](#page-44-0)
- [Magnitude-only](#page-54-0)
- **Specification**
- Hilbert [Relations](#page-60-0)
- [Magnitude](#page-81-0)<sup>↔</sup> Phase Relation
- [Summary](#page-94-0)
- [MATLAB](#page-105-0) routines

$$
\text{Given } H(z) = g \frac{\prod (1 - q_m z^{-1})}{\prod (1 - p_n z^{-1})}
$$

#### 9: [Optimal](#page-0-0) IIR Design

- Error [choices](#page-1-0)
- Linear Least [Squares](#page-11-0)
- [Frequency](#page-22-0) Sampling
- Iterative [Solution](#page-33-0)
- [Newton-Raphson](#page-44-0)
- [Magnitude-only](#page-54-0)
- **Specification**
- Hilbert [Relations](#page-60-0)
- [Magnitude](#page-81-0)<sup>↔</sup> Phase Relation
- [Summary](#page-94-0)
- [MATLAB](#page-105-0) routines

Given 
$$
H(z) = g \frac{\prod (1 - q_m z^{-1})}{\prod (1 - p_n z^{-1})}
$$

$$
\ln H(z) = \ln(g) + \sum \ln(1 - q_m z^{-1}) - \sum \ln(1 - p_n z^{-1})
$$

#### 9: [Optimal](#page-0-0) IIR Design

- Error [choices](#page-1-0)
- Linear Least [Squares](#page-11-0)
- [Frequency](#page-22-0) Sampling
- Iterative [Solution](#page-33-0)
- [Newton-Raphson](#page-44-0)
- [Magnitude-only](#page-54-0)
- **Specification**
- Hilbert [Relations](#page-60-0)
- [Magnitude](#page-81-0)<sup>↔</sup> Phase Relation
- [Summary](#page-94-0)
- [MATLAB](#page-105-0) routines

Given 
$$
H(z) = g \frac{\prod (1 - q_m z^{-1})}{\prod (1 - p_n z^{-1})}
$$

$$
\ln H(z) = \ln(g) + \sum \ln(1 - q_m z^{-1})
$$
  
-
$$
\sum \ln(1 - p_n z^{-1})
$$
  
= 
$$
\ln|H(z)| + j\angle H(z)
$$

#### 9: [Optimal](#page-0-0) IIR Design

- Error [choices](#page-1-0)
- Linear Least [Squares](#page-11-0)
- [Frequency](#page-22-0) Sampling
- Iterative [Solution](#page-33-0)
- [Newton-Raphson](#page-44-0)
- [Magnitude-only](#page-54-0)
- **Specification**
- Hilbert [Relations](#page-60-0)
- [Magnitude](#page-81-0)<sup>↔</sup> Phase Relation
- [Summary](#page-94-0)
- [MATLAB](#page-105-0) routines

Given 
$$
H(z) = g \frac{\prod (1 - q_m z^{-1})}{\prod (1 - p_n z^{-1})}
$$

$$
\ln H(z) = \ln(g) + \sum \ln(1 - q_m z^{-1})
$$
  
-
$$
\sum \ln(1 - p_n z^{-1})
$$
  
= 
$$
\ln|H(z)| + j\angle H(z)
$$

Taylor Series:

#### 9: [Optimal](#page-0-0) IIR Design

- Error [choices](#page-1-0)
- Linear Least [Squares](#page-11-0)
- [Frequency](#page-22-0) Sampling
- Iterative [Solution](#page-33-0)
- [Newton-Raphson](#page-44-0)
- [Magnitude-only](#page-54-0)
- **Specification**
- Hilbert [Relations](#page-60-0)
- [Magnitude](#page-81-0)<sup>↔</sup> Phase Relation
- [Summary](#page-94-0)
- [MATLAB](#page-105-0) routines

Given 
$$
H(z) = g \frac{\prod (1 - q_m z^{-1})}{\prod (1 - p_n z^{-1})}
$$

$$
\ln H(z) = \ln(g) + \sum \ln(1 - q_m z^{-1})
$$
  
-
$$
\sum \ln(1 - p_n z^{-1})
$$
  
= 
$$
\ln|H(z)| + j\angle H(z)
$$

#### Taylor Series:

$$
\ln(1 - az^{-1}) = -az^{-1} - \frac{a^2}{2}z^{-2} - \frac{a^3}{3}z^{-3} - \dots
$$

#### 9: [Optimal](#page-0-0) IIR Design

- Error [choices](#page-1-0)
- Linear Least [Squares](#page-11-0)
- [Frequency](#page-22-0) Sampling
- Iterative [Solution](#page-33-0)
- [Newton-Raphson](#page-44-0)
- [Magnitude-only](#page-54-0)
- **Specification**
- Hilbert [Relations](#page-60-0)
- [Magnitude](#page-81-0)<sup>↔</sup> Phase Relation
- [Summary](#page-94-0)
- [MATLAB](#page-105-0) routines

Given 
$$
H(z) = g \frac{\prod (1 - q_m z^{-1})}{\prod (1 - p_n z^{-1})}
$$

$$
\ln H(z) = \ln(g) + \sum \ln(1 - q_m z^{-1})
$$
  
-
$$
\sum \ln(1 - p_n z^{-1})
$$
  
= 
$$
\ln|H(z)| + j\angle H(z)
$$

#### Taylor Series:

$$
\ln (1 - az^{-1}) = -az^{-1} - \frac{a^2}{2}z^{-2} - \frac{a^3}{3}z^{-3} - \dots
$$
  
causal and stable provided  $|a| < 1$ 

#### 9: [Optimal](#page-0-0) IIR Design

- Error [choices](#page-1-0)
- Linear Least [Squares](#page-11-0)
- [Frequency](#page-22-0) Sampling
- Iterative [Solution](#page-33-0)
- [Newton-Raphson](#page-44-0)
- [Magnitude-only](#page-54-0)
- **Specification**
- Hilbert [Relations](#page-60-0)
- [Magnitude](#page-81-0)<sup>↔</sup> Phase Relation
- [Summary](#page-94-0)
- [MATLAB](#page-105-0) routines

Given 
$$
H(z) = g \frac{\prod (1 - q_m z^{-1})}{\prod (1 - p_n z^{-1})}
$$

$$
\ln H(z) = \ln(g) + \sum \ln(1 - q_m z^{-1})
$$
  
- 
$$
\sum \ln(1 - p_n z^{-1})
$$
  
= 
$$
\ln|H(z)| + j\angle H(z)
$$

Taylor Series:

$$
\ln (1 - az^{-1}) = -az^{-1} - \frac{a^2}{2}z^{-2} - \frac{a^3}{3}z^{-3} - \dots
$$
  
causal and stable provided  $|a| < 1$ 

So, if  $H(z)$  is minimum phase (all  $p_n$  and  $q_m$  inside<br>unit circle) than  $\ln H(z)$  is the  $z$  transform of a unit circle) then  $\ln H(z)$  is the  $z$ -transform of a stable causal sequence and:

- 9: [Optimal](#page-0-0) IIR Design
- Error [choices](#page-1-0)
- Linear Least [Squares](#page-11-0)
- [Frequency](#page-22-0) Sampling
- Iterative [Solution](#page-33-0)
- [Newton-Raphson](#page-44-0)
- [Magnitude-only](#page-54-0)
- **Specification**
- Hilbert [Relations](#page-60-0)
- [Magnitude](#page-81-0)<sup>↔</sup> Phase Relation
- [Summary](#page-94-0)
- [MATLAB](#page-105-0) routines

Given 
$$
H(z) = g \frac{\prod (1 - q_m z^{-1})}{\prod (1 - p_n z^{-1})}
$$

$$
\ln H(z) = \ln(g) + \sum \ln(1 - q_m z^{-1})
$$
  
- 
$$
\sum \ln(1 - p_n z^{-1})
$$
  
= 
$$
\ln|H(z)| + j\angle H(z)
$$

Taylor Series:

$$
\ln (1 - az^{-1}) = -az^{-1} - \frac{a^2}{2}z^{-2} - \frac{a^3}{3}z^{-3} - \dots
$$
  
causal and stable provided  $|a| < 1$ 

So, if  $H(z)$  is minimum phase (all  $p_n$  and  $q_m$  inside<br>unit circle) than  $\ln H(z)$  is the  $z$  transform of a unit circle) then  $\ln H(z)$  is the  $z$ -transform of a stable causal sequence and:

 $\angle H(e^{j\omega}) = -\ln \left| H(e^{j\omega}) \right| \otimes \cot \frac{\omega}{2}$  $\ln \left| H(e^{j\omega}) \right| = \ln |g| + \angle H(e^{j\omega})$  ® cot  $\frac{\omega}{2}$ 

- 9: [Optimal](#page-0-0) IIR Design
- Error [choices](#page-1-0)
- Linear Least [Squares](#page-11-0)
- [Frequency](#page-22-0) Sampling
- Iterative [Solution](#page-33-0)
- [Newton-Raphson](#page-44-0)
- [Magnitude-only](#page-54-0)
- **Specification**
- Hilbert [Relations](#page-60-0)
- [Magnitude](#page-81-0)<sup>↔</sup> Phase Relation
- [Summary](#page-94-0)
- [MATLAB](#page-105-0) routines

Given 
$$
H(z) = g \frac{\prod (1 - q_m z^{-1})}{\prod (1 - p_n z^{-1})}
$$

$$
\ln H(z) = \ln(g) + \sum \ln(1 - q_m z^{-1})
$$
  
- 
$$
\sum \ln(1 - p_n z^{-1})
$$
  
= 
$$
\ln|H(z)| + j\angle H(z)
$$

Taylor Series:

$$
\ln (1 - az^{-1}) = -az^{-1} - \frac{a^2}{2}z^{-2} - \frac{a^3}{3}z^{-3} - \dots
$$
  
causal and stable provided  $|a| < 1$ 

So, if  $H(z)$  is minimum phase (all  $p_n$  and  $q_m$  inside<br>unit circle) than  $\ln H(z)$  is the  $z$  transform of a unit circle) then  $\ln H(z)$  is the  $z$ -transform of a stable causal sequence and:

 $\angle H(e^{j\omega}) = -\ln \left| H(e^{j\omega}) \right| \otimes \cot \frac{\omega}{2}$  $\ln \left| H(e^{j\omega}) \right| = \ln |g| + \angle H(e^{j\omega})$  ® cot  $\frac{\omega}{2}$ Example:  $H(z) = \frac{10-7z^{-1}}{100-40z^{-1}-11z^{-2}+68z^{-3}}$ 

#### 9: [Optimal](#page-0-0) IIR Design

- Error [choices](#page-1-0)
- Linear Least [Squares](#page-11-0)
- [Frequency](#page-22-0) Sampling
- Iterative [Solution](#page-33-0)
- [Newton-Raphson](#page-44-0)
- [Magnitude-only](#page-54-0)
- **Specification**
- Hilbert [Relations](#page-60-0)
- [Magnitude](#page-81-0)<sup>↔</sup> Phase Relation
- [Summary](#page-94-0)
- [MATLAB](#page-105-0) routines

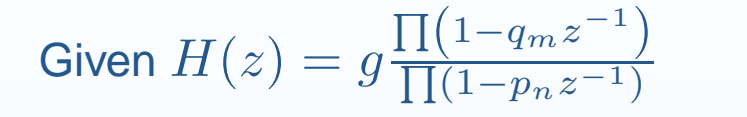

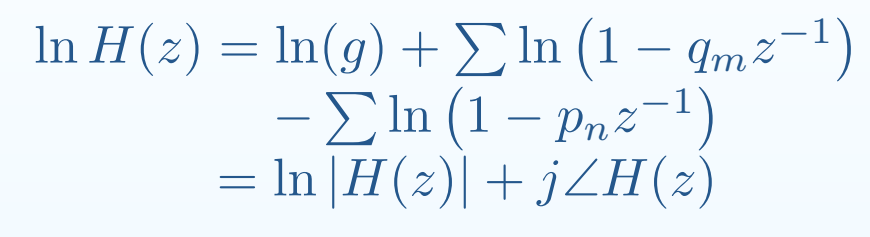

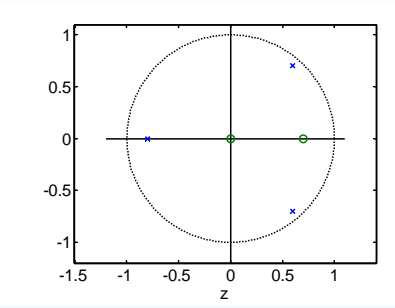

#### Taylor Series:

$$
\ln (1 - az^{-1}) = -az^{-1} - \frac{a^2}{2}z^{-2} - \frac{a^3}{3}z^{-3} - \dots
$$
  
causal and stable provided  $|a| < 1$ 

So, if  $H(z)$  is minimum phase (all  $p_n$  and  $q_m$  inside<br>unit circle) than  $\ln H(z)$  is the  $z$  transform of a unit circle) then  $\ln H(z)$  is the  $z$ -transform of a stable causal sequence and:

 $\angle H(e^{j\omega}) = -\ln \left| H(e^{j\omega}) \right| \otimes \cot \frac{\omega}{2}$  $\ln \left| H(e^{j\omega}) \right| = \ln |g| + \angle H(e^{j\omega})$  ® cot  $\frac{\omega}{2}$ Example:  $H(z) = \frac{10-7z^{-1}}{100-40z^{-1}-11z^{-2}+68z^{-3}}$ 

#### 9: [Optimal](#page-0-0) IIR Design

- Error [choices](#page-1-0)
- Linear Least [Squares](#page-11-0)
- [Frequency](#page-22-0) Sampling
- Iterative [Solution](#page-33-0)
- [Newton-Raphson](#page-44-0)
- [Magnitude-only](#page-54-0)
- **Specification**
- Hilbert [Relations](#page-60-0)
- [Magnitude](#page-81-0)<sup>↔</sup> Phase Relation

DSP and Digital Filters (2015-7197)

- [Summary](#page-94-0)
- [MATLAB](#page-105-0) routines

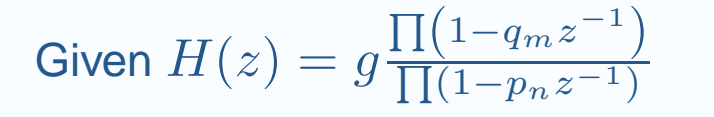

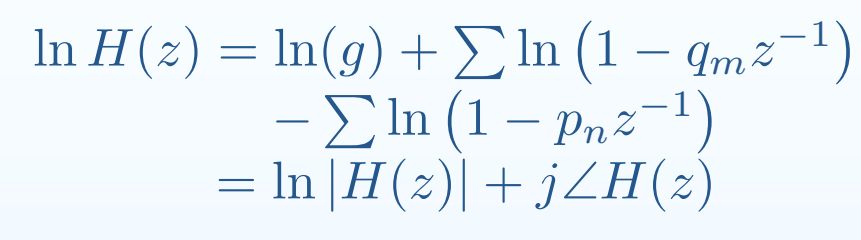

Taylor Series:

$$
\ln (1 - az^{-1}) = -az^{-1} - \frac{a^2}{2}z^{-2} - \frac{a^3}{3}z^{-3} - \dots
$$
  
causal and stable provided  $|a| < 1$ 

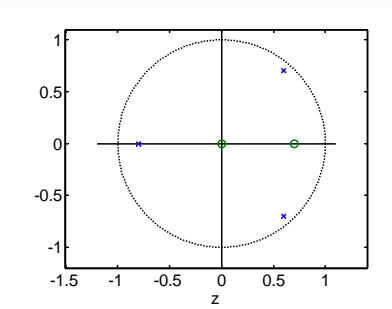

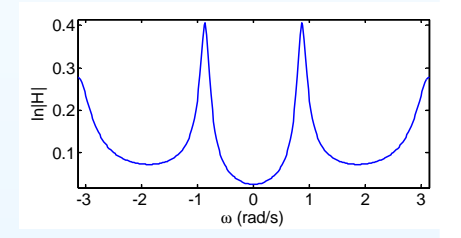

So, if  $H(z)$  is minimum phase (all  $p_n$  and  $q_m$  inside<br>unit circle) than  $\ln H(z)$  is the  $z$  transform of a unit circle) then  $\ln H(z)$  is the  $z$ -transform of a stable causal sequence and:

 $\angle H(e^{j\omega}) = -\ln \left| H(e^{j\omega}) \right| \otimes \cot \frac{\omega}{2}$  $\ln \left| H(e^{j\omega}) \right| = \ln |g| + \angle H(e^{j\omega})$  ® cot  $\frac{\omega}{2}$ 

Example:  $H(z) = \frac{10-7z^{-1}}{100-40z^{-1}-11z^{-2}+68z^{-3}}$ 

#### 9: [Optimal](#page-0-0) IIR Design

- Error [choices](#page-1-0)
- Linear Least [Squares](#page-11-0)
- [Frequency](#page-22-0) Sampling
- Iterative [Solution](#page-33-0)
- [Newton-Raphson](#page-44-0)
- [Magnitude-only](#page-54-0)
- **Specification**
- Hilbert [Relations](#page-60-0)
- [Magnitude](#page-81-0)<sup>↔</sup> Phase Relation
- [Summary](#page-94-0)
- [MATLAB](#page-105-0) routines

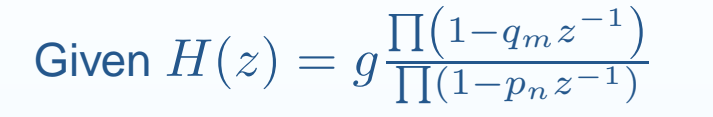

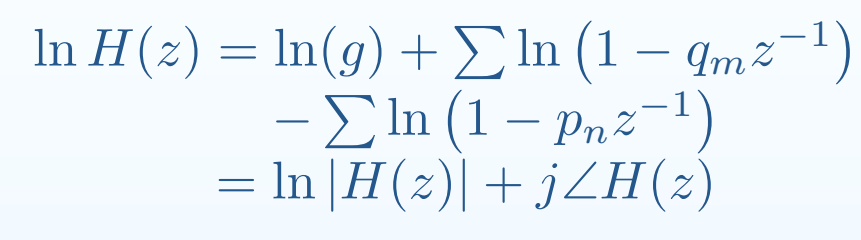

Taylor Series:

$$
\ln (1 - az^{-1}) = -az^{-1} - \frac{a^2}{2}z^{-2} - \frac{a^3}{3}z^{-3} - \dots
$$
  
causal and stable provided  $|a| < 1$ 

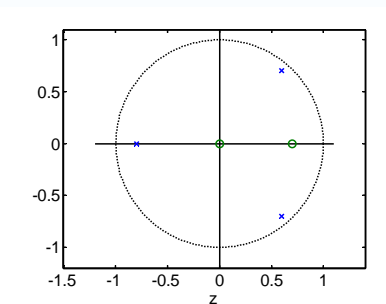

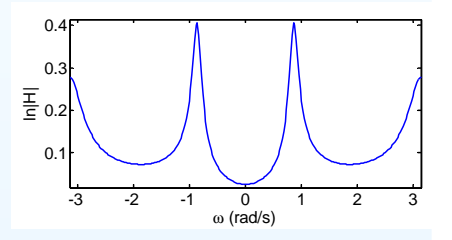

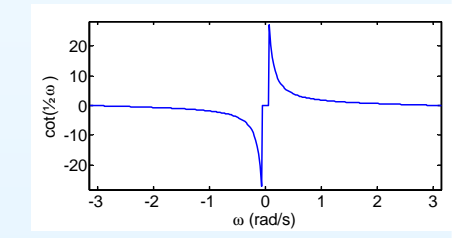

So, if  $H(z)$  is minimum phase (all  $p_n$  and  $q_m$  inside<br>unit circle) than  $\ln H(z)$  is the  $z$  transform of a unit circle) then  $\ln H(z)$  is the  $z$ -transform of a stable causal sequence and:

 $\angle H(e^{j\omega}) = -\ln \left| H(e^{j\omega}) \right| \otimes \cot \frac{\omega}{2}$  $\ln \left| H(e^{j\omega}) \right| = \ln |g| + \angle H(e^{j\omega})$  ® cot  $\frac{\omega}{2}$ 

Example:  $H(z) = \frac{10-7z^{-1}}{100-40z^{-1}-11z^{-2}+68z^{-3}}$ 

Note symmetric dead band in  $\cot \frac{\omega}{2}$  for  $|\omega| < \epsilon$ 

#### 9: [Optimal](#page-0-0) IIR Design

- Error [choices](#page-1-0)
- Linear Least [Squares](#page-11-0)
- [Frequency](#page-22-0) Sampling
- Iterative [Solution](#page-33-0)
- [Newton-Raphson](#page-44-0)
- [Magnitude-only](#page-54-0)
- **Specification**
- Hilbert [Relations](#page-60-0)
- [Magnitude](#page-81-0)<sup>↔</sup> Phase Relation
- [Summary](#page-94-0)
- [MATLAB](#page-105-0) routines

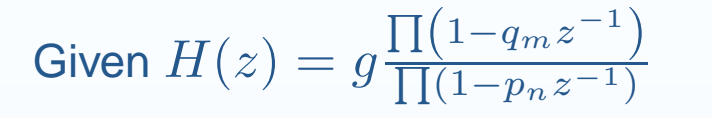

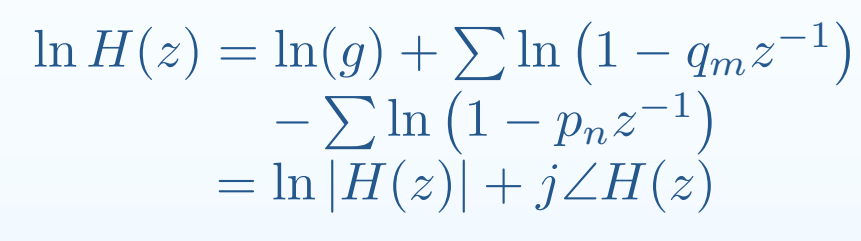

Taylor Series:

$$
\ln (1 - az^{-1}) = -az^{-1} - \frac{a^2}{2}z^{-2} - \frac{a^3}{3}z^{-3} - \dots
$$
  
causal and stable provided  $|a| < 1$ 

 $\leq 1$ So, if  $H(z)$  is minimum phase (all  $p_n$  and  $q_m$  inside<br>unit circle) than  $\ln H(z)$  is the  $z$  transform of a unit circle) then  $\ln H(z)$  is the  $z$ -transform of a -310 20 ົຣ

stable causal sequence and:

 $\angle H(e^{j\omega}) = -\ln \left| H(e^{j\omega}) \right| \otimes \cot \frac{\omega}{2}$  $\ln \left| H(e^{j\omega}) \right| = \ln |g| + \angle H(e^{j\omega})$  ® cot  $\frac{\omega}{2}$ 

Example:  $H(z) = \frac{10-7z^{-1}}{100-40z^{-1}-11z^{-2}+68z^{-3}}$ 

Note symmetric dead band in  $\cot \frac{\omega}{2}$  for  $|\omega| < \epsilon$ 

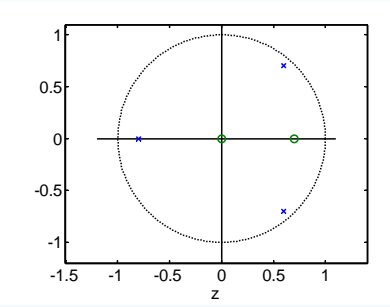

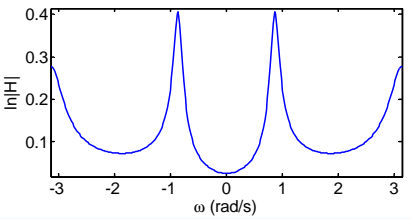

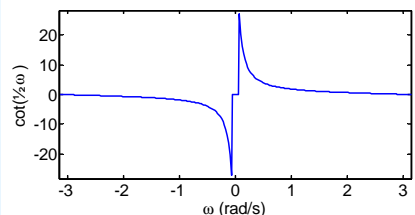

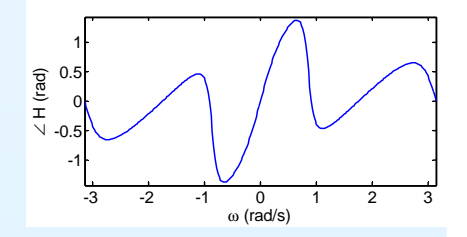

- <span id="page-94-0"></span>9: [Optimal](#page-0-0) IIR Design
- Error [choices](#page-1-0)
- Linear Least [Squares](#page-11-0)
- [Frequency](#page-22-0) Sampling
- Iterative [Solution](#page-33-0)
- [Newton-Raphson](#page-44-0)
- [Magnitude-only](#page-54-0)
- **Specification**
- Hilbert [Relations](#page-60-0)
- [Magnitude](#page-81-0)  $\leftrightarrow$  Phase<br>Relation Relation
- [Summary](#page-94-0)
- [MATLAB](#page-105-0) routines

 $\bullet$ Want to minimize solution error,  $E_S$  $\circ$   $E_S(\omega)=W_S(\omega)\left(\frac{B(e^{j\omega})}{A(e^{j\omega})}-D(\omega)\right)$ 

- 9: [Optimal](#page-0-0) IIR Design
- Error [choices](#page-1-0)
- Linear Least [Squares](#page-11-0)
- [Frequency](#page-22-0) Sampling
- Iterative [Solution](#page-33-0)
- [Newton-Raphson](#page-44-0)
- [Magnitude-only](#page-54-0)
- **Specification**
- Hilbert [Relations](#page-60-0)
- [Magnitude](#page-81-0)  $\leftrightarrow$  Phase<br>Relation Relation
- [Summary](#page-94-0)
- [MATLAB](#page-105-0) routines

 $\bullet$ • Want to minimize solution error,  $E_S$ , but  $E_E$  gives linear equations:  $\circ$   $E_S(\omega) = W_S(\omega) \left( \frac{B(e^{j\omega})}{A(e^{j\omega})} - D(\omega) \right)$ 

$$
\circ \quad E_E(\omega) = W_E(\omega) \left( B(e^{j\omega}) - D(\omega) A(e^{j\omega}) \right)
$$

- 9: [Optimal](#page-0-0) IIR Design
- Error [choices](#page-1-0)
- Linear Least [Squares](#page-11-0)
- [Frequency](#page-22-0) Sampling
- Iterative [Solution](#page-33-0)
- [Newton-Raphson](#page-44-0)
- [Magnitude-only](#page-54-0)
- **Specification**
- Hilbert [Relations](#page-60-0)
- [Magnitude](#page-81-0)  $\leftrightarrow$  Phase<br>Relation Relation
- [Summary](#page-94-0)
- [MATLAB](#page-105-0) routines
- $\bullet$ • Want to minimize solution error,  $E_S$ , but  $E_E$  gives linear equations:  $\circ$   $E_S(\omega) = W_S(\omega) \left( \frac{B(e^{j\omega})}{A(e^{j\omega})} - D(\omega) \right)$ 
	- $\circ$   $E_E(\omega) = W_E(\omega) \left( B(e^{j\omega}) D(\omega) A(e^{j\omega}) \right)$
	- use  $W_{*}(\omega)$  to weight errors at different  $\omega.$

- 9: [Optimal](#page-0-0) IIR Design
- Error [choices](#page-1-0)
- Linear Least [Squares](#page-11-0)
- [Frequency](#page-22-0) Sampling
- Iterative [Solution](#page-33-0)
- [Newton-Raphson](#page-44-0)
- [Magnitude-only](#page-54-0)
- **Specification**
- Hilbert [Relations](#page-60-0)
- [Magnitude](#page-81-0)  $\leftrightarrow$  Phase<br>Relation Relation
- [Summary](#page-94-0)
- [MATLAB](#page-105-0) routines

•• Want to minimize solution error,  $E_S$ , but  $E_E$  gives linear equations:  $\circ$   $E_S(\omega) = W_S(\omega) \left( \frac{B(e^{j\omega})}{A(e^{j\omega})} - D(\omega) \right)$ 

- $\circ$   $E_E(\omega) = W_E(\omega) \left( B(e^{j\omega}) D(\omega) A(e^{j\omega}) \right)$
- $\circ$ use  $W_*(\omega)$  to weight errors at different  $\omega$ .
- •• Linear least squares: solution to overdetermined  $\mathbf{A}\mathbf{x} = \mathbf{b}$ 
	- $\circ$  $\circ \;\;$  Least squares error:  $\hat{\mathbf{x}} = \left(\mathbf{A}^T \mathbf{A}\right)^{-1} \mathbf{A}^T \mathbf{b}$

- 9: [Optimal](#page-0-0) IIR Design
- Error [choices](#page-1-0)
- Linear Least [Squares](#page-11-0)
- [Frequency](#page-22-0) Sampling
- Iterative [Solution](#page-33-0)
- [Newton-Raphson](#page-44-0)
- [Magnitude-only](#page-54-0)
- **Specification**
- Hilbert [Relations](#page-60-0)
- [Magnitude](#page-81-0)  $\leftrightarrow$  Phase<br>Relation Relation
- [Summary](#page-94-0)
- [MATLAB](#page-105-0) routines

•• Want to minimize solution error,  $E_S$ , but  $E_E$  gives linear equations:  $\circ$   $E_S(\omega) = W_S(\omega) \left( \frac{B(e^{j\omega})}{A(e^{j\omega})} - D(\omega) \right)$ 

- $\circ$   $E_E(\omega) = W_E(\omega) \left( B(e^{j\omega}) D(\omega) A(e^{j\omega}) \right)$
- $\circ$ use  $W_*(\omega)$  to weight errors at different  $\omega$ .
- •• Linear least squares: solution to overdetermined  $\mathbf{A}\mathbf{x} = \mathbf{b}$ 
	- $\circ$  $\circ \;\;$  Least squares error:  $\hat{\mathbf{x}} = \left(\mathbf{A}^T \mathbf{A}\right)^{-1} \mathbf{A}^T \mathbf{b}$
- $\bullet$ • Closed form solution: least squares  $E_E$  at  $\{\omega_k\}$

- 9: [Optimal](#page-0-0) IIR Design
- Error [choices](#page-1-0)
- Linear Least [Squares](#page-11-0)
- [Frequency](#page-22-0) Sampling
- Iterative [Solution](#page-33-0)
- [Newton-Raphson](#page-44-0)
- [Magnitude-only](#page-54-0)
- **Specification**
- Hilbert [Relations](#page-60-0)
- [Magnitude](#page-81-0)  $\leftrightarrow$  Phase<br>Relation Relation
- [Summary](#page-94-0)
- [MATLAB](#page-105-0) routines
- •• Want to minimize solution error,  $E_S$ , but  $E_E$  gives linear equations:  $\circ$   $E_S(\omega) = W_S(\omega) \left( \frac{B(e^{j\omega})}{A(e^{j\omega})} - D(\omega) \right)$ 
	- $\circ$   $E_E(\omega) = W_E(\omega) \left( B(e^{j\omega}) D(\omega) A(e^{j\omega}) \right)$
	- $\circ$ use  $W_*(\omega)$  to weight errors at different  $\omega$ .
- •• Linear least squares: solution to overdetermined  $\mathbf{A}\mathbf{x} = \mathbf{b}$ 
	- $\circ$  $\circ \;\;$  Least squares error:  $\hat{\mathbf{x}} = \left(\mathbf{A}^T \mathbf{A}\right)^{-1} \mathbf{A}^T \mathbf{b}$
- $\bullet$ • Closed form solution: least squares  $E_E$  at  $\{\omega_k\}$  $\circ \;\;$  use  $W_{E}(\omega) = \frac{W_{S}(\omega)}{|A(e^{j \omega})|}$  to approximate  $E_{S}$

- 9: [Optimal](#page-0-0) IIR Design
- Error [choices](#page-1-0)
- Linear Least [Squares](#page-11-0)
- [Frequency](#page-22-0) Sampling
- Iterative [Solution](#page-33-0)
- [Newton-Raphson](#page-44-0)
- [Magnitude-only](#page-54-0)
- **Specification**
- Hilbert [Relations](#page-60-0)
- [Magnitude](#page-81-0)  $\leftrightarrow$  Phase<br>Relation Relation
- [Summary](#page-94-0)
- [MATLAB](#page-105-0) routines
- •• Want to minimize solution error,  $E_S$ , but  $E_E$  gives linear equations:  $\circ$   $E_S(\omega) = W_S(\omega) \left( \frac{B(e^{j\omega})}{A(e^{j\omega})} - D(\omega) \right)$ 
	- $\circ$   $E_E(\omega) = W_E(\omega) \left( B(e^{j\omega}) D(\omega) A(e^{j\omega}) \right)$
	- $\circ$ use  $W_*(\omega)$  to weight errors at different  $\omega$ .
- •• Linear least squares: solution to overdetermined  $\mathbf{A}\mathbf{x} = \mathbf{b}$ 
	- $\circ$  $\circ \;\;$  Least squares error:  $\hat{\mathbf{x}} = \left(\mathbf{A}^T \mathbf{A}\right)^{-1} \mathbf{A}^T \mathbf{b}$
- $\bullet$ • Closed form solution: least squares  $E_E$  at  $\{\omega_k\}$ 
	- $\circ \quad$  use  $W_{E}(\omega) = \frac{W_{S}(\omega)}{|A(e^{j \omega})|}$  to approximate  $E_{S}$
	- $\circ$  $\,\circ\,\,$  use Taylor series to approximate  $E_S$  better (Newton-Raphson)

- 9: [Optimal](#page-0-0) IIR Design
- Error [choices](#page-1-0)
- Linear Least [Squares](#page-11-0)
- [Frequency](#page-22-0) Sampling
- Iterative [Solution](#page-33-0)
- [Newton-Raphson](#page-44-0)
- [Magnitude-only](#page-54-0)
- **Specification**
- Hilbert [Relations](#page-60-0)
- [Magnitude](#page-81-0)  $\leftrightarrow$  Phase<br>Relation Relation
- [Summary](#page-94-0)
- [MATLAB](#page-105-0) routines

•• Want to minimize solution error,  $E_S$ , but  $E_E$  gives linear equations:  $\circ$   $E_S(\omega) = W_S(\omega) \left( \frac{B(e^{j\omega})}{A(e^{j\omega})} - D(\omega) \right)$ 

- $\circ$   $E_E(\omega) = W_E(\omega) \left( B(e^{j\omega}) D(\omega) A(e^{j\omega}) \right)$
- $\circ$ use  $W_*(\omega)$  to weight errors at different  $\omega$ .
- •• Linear least squares: solution to overdetermined  $\mathbf{A}\mathbf{x} = \mathbf{b}$ 
	- $\circ$  $\circ \;\;$  Least squares error:  $\hat{\mathbf{x}} = \left(\mathbf{A}^T \mathbf{A}\right)^{-1} \mathbf{A}^T \mathbf{b}$
- $\bullet$ • Closed form solution: least squares  $E_E$  at  $\{\omega_k\}$ 
	- $\overline{O}$  $\circ \quad$  use  $W_{E}(\omega) = \frac{W_{S}(\omega)}{|A(e^{j\omega})|}$  to approximate  $E_{S}$
	- $\circ$  $\,\circ\,\,$  use Taylor series to approximate  $E_S$  better (Newton-Raphson)
- •Hilbert relations

- 9: [Optimal](#page-0-0) IIR Design
- Error [choices](#page-1-0)
- Linear Least [Squares](#page-11-0)
- [Frequency](#page-22-0) Sampling
- Iterative [Solution](#page-33-0)
- [Newton-Raphson](#page-44-0)
- [Magnitude-only](#page-54-0)
- **Specification**
- Hilbert [Relations](#page-60-0)
- [Magnitude](#page-81-0)  $\leftrightarrow$  Phase<br>Relation Relation
- [Summary](#page-94-0)
- [MATLAB](#page-105-0) routines
- •• Want to minimize solution error,  $E_S$ , but  $E_E$  gives linear equations:  $\circ$   $E_S(\omega) = W_S(\omega) \left( \frac{B(e^{j\omega})}{A(e^{j\omega})} - D(\omega) \right)$ 
	- $\circ$   $E_E(\omega) = W_E(\omega) \left( B(e^{j\omega}) D(\omega) A(e^{j\omega}) \right)$
	- $\overline{O}$ use  $W_*(\omega)$  to weight errors at different  $\omega$ .
- •• Linear least squares: solution to overdetermined  $\mathbf{A}\mathbf{x} = \mathbf{b}$ 
	- $\circ$  $\circ \;\;$  Least squares error:  $\hat{\mathbf{x}} = \left(\mathbf{A}^T \mathbf{A}\right)^{-1} \mathbf{A}^T \mathbf{b}$
- $\bullet$ • Closed form solution: least squares  $E_E$  at  $\{\omega_k\}$ 
	- $\circ$  $\circ \quad$  use  $W_{E}(\omega) = \frac{W_{S}(\omega)}{|A(e^{j\omega})|}$  to approximate  $E_{S}$
	- $\circ$  $\,\circ\,\,$  use Taylor series to approximate  $E_S$  better (Newton-Raphson)
- $\bullet$  Hilbert relations
	- $\,\circ\,\,$  relate  $\Re\left(H\left(e^{j\omega}\right)\right)$  and  $\Im\left(H\left(e^{j\omega}\right)\right)$  for causal stable sequences

- 9: [Optimal](#page-0-0) IIR Design
- Error [choices](#page-1-0)
- Linear Least [Squares](#page-11-0)
- [Frequency](#page-22-0) Sampling
- Iterative [Solution](#page-33-0)
- [Newton-Raphson](#page-44-0)
- [Magnitude-only](#page-54-0)
- **Specification**
- Hilbert [Relations](#page-60-0)
- [Magnitude](#page-81-0)  $\leftrightarrow$  Phase<br>Relation Relation
- [Summary](#page-94-0)
- [MATLAB](#page-105-0) routines
- •• Want to minimize solution error,  $E_S$ , but  $E_E$  gives linear equations:  $\circ$   $E_S(\omega) = W_S(\omega) \left( \frac{B(e^{j\omega})}{A(e^{j\omega})} - D(\omega) \right)$ 
	- $\circ$   $E_E(\omega) = W_E(\omega) \left( B(e^{j\omega}) D(\omega) A(e^{j\omega}) \right)$
	- $\overline{O}$ use  $W_*(\omega)$  to weight errors at different  $\omega$ .
- •• Linear least squares: solution to overdetermined  $\mathbf{A}\mathbf{x} = \mathbf{b}$ 
	- $\circ$  $\circ \;\;$  Least squares error:  $\hat{\mathbf{x}} = \left(\mathbf{A}^T \mathbf{A}\right)^{-1} \mathbf{A}^T \mathbf{b}$
- $\bullet$ • Closed form solution: least squares  $E_E$  at  $\{\omega_k\}$ 
	- $\circ$  $\circ \quad$  use  $W_{E}(\omega) = \frac{W_{S}(\omega)}{|A(e^{j\omega})|}$  to approximate  $E_{S}$
	- $\circ$  $\,\circ\,\,$  use Taylor series to approximate  $E_S$  better (Newton-Raphson)
- $\bullet$  Hilbert relations
	- $\circ$  $\circ \;\;$  relate  $\Re\left(H\left(e^{j\omega}\right)\right)$  and  $\Im\left(H\left(e^{j\omega}\right)\right)$  for causal stable sequences
	- $\phi$  ⇒ relate  $\ln |H\left(e^{j\omega}\right)|$  and  $\angle H\left(e^{j\omega}\right)$  for causal stable minimum<br>phase sequences phase sequences

- 9: [Optimal](#page-0-0) IIR Design
- Error [choices](#page-1-0)
- Linear Least [Squares](#page-11-0)
- [Frequency](#page-22-0) Sampling
- Iterative [Solution](#page-33-0)
- [Newton-Raphson](#page-44-0)
- [Magnitude-only](#page-54-0)
- **Specification**
- Hilbert [Relations](#page-60-0)
- [Magnitude](#page-81-0)  $\leftrightarrow$  Phase<br>Relation Relation
- [Summary](#page-94-0)
- [MATLAB](#page-105-0) routines
- •• Want to minimize solution error,  $E_S$ , but  $E_E$  gives linear equations:  $\circ$   $E_S(\omega) = W_S(\omega) \left( \frac{B(e^{j\omega})}{A(e^{j\omega})} - D(\omega) \right)$ 
	- $\circ$   $E_E(\omega) = W_E(\omega) \left( B(e^{j\omega}) D(\omega) A(e^{j\omega}) \right)$
	- $\overline{O}$ use  $W_*(\omega)$  to weight errors at different  $\omega$ .
- •• Linear least squares: solution to overdetermined  $\mathbf{A}\mathbf{x} = \mathbf{b}$ 
	- $\circ$  $\circ \;\;$  Least squares error:  $\hat{\mathbf{x}} = \left(\mathbf{A}^T \mathbf{A}\right)^{-1} \mathbf{A}^T \mathbf{b}$
- $\bullet$ • Closed form solution: least squares  $E_E$  at  $\{\omega_k\}$ 
	- $\circ$  $\circ \quad$  use  $W_{E}(\omega) = \frac{W_{S}(\omega)}{|A(e^{j\omega})|}$  to approximate  $E_{S}$
	- $\circ$  $\,\circ\,\,$  use Taylor series to approximate  $E_S$  better (Newton-Raphson)
- $\bullet$  Hilbert relations
	- $\circ$  $\circ \;\;$  relate  $\Re\left(H\left(e^{j\omega}\right)\right)$  and  $\Im\left(H\left(e^{j\omega}\right)\right)$  for causal stable sequences
	- $\phi$  ⇒ relate  $\ln |H\left(e^{j\omega}\right)|$  and  $\angle H\left(e^{j\omega}\right)$  for causal stable minimum<br>phase sequences phase sequences

### For further details see Mitra: 9.

## **MATLAB routines**

<span id="page-105-0"></span>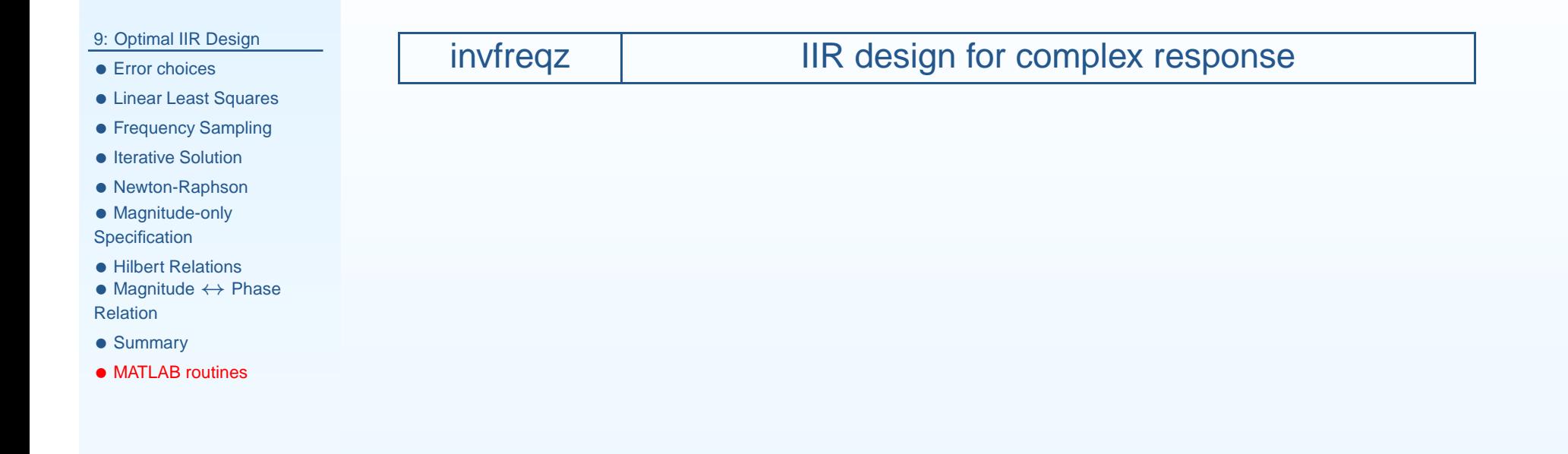